## Thema im Unterricht/Extra Arbeitsmappe

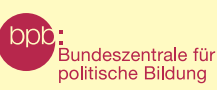

# Wahlen für Einsteigerä

*— Bestell-Nr.* 5307 *— ISBN* 978-3-8389-7004-2

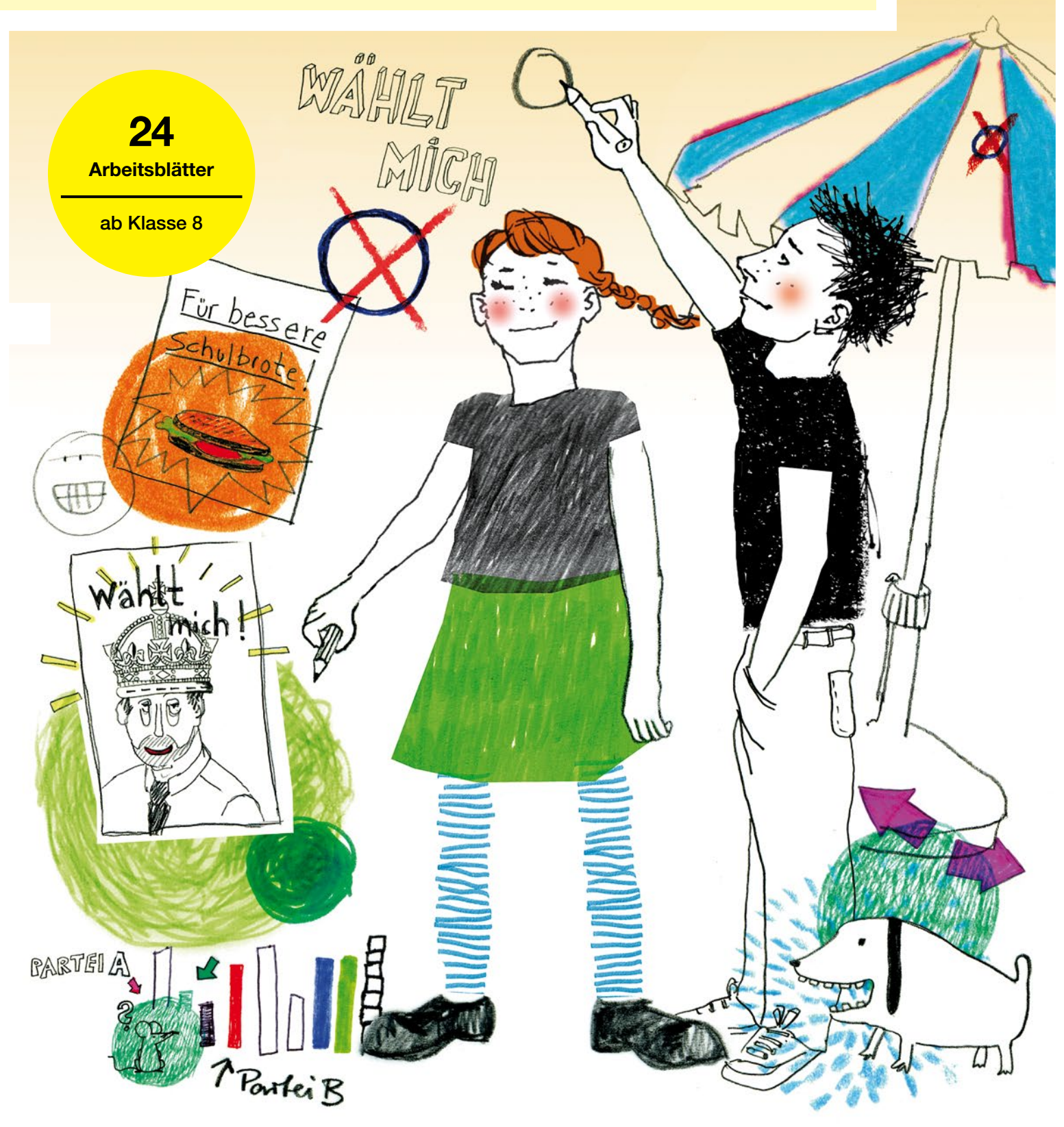

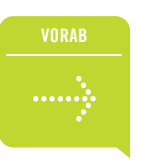

#### **Inhalt**

Vorab: Zum Autor, Impressum, Liste der Arbeitsblätter Arbeitsblatt 01-24: Arbeitsblätter zum Thema "Wahlen für Einsteigertä" Hinweise: Weiterführende Literatur, Internetadressen und Bestellcoupon Rückseite: Werbung für die Reihe "Thema im Unterricht/Extra"

01: Wählen. Ich bin so frei. Nachdenken über die Wahlfreiheit

#### — Liste der Arbeitsblätter

02: Wahlmüde oder wahlbegeistert? (1) 03: Wahlmüde oder wahlbegeistert? (2)

— Zum Autor

Bruno Zandonella leitete von 1990 bis 1997 das Fachreferat "Deutschland und Europa" bei der Landeszentrale für

politische Bildung, Baden-Württemberg. Seither ist er Abteilungsleiter am Gottlieb-Daimler-Gymnasium in Stuttgart-Bad Cannstatt und unterrichtet die Fächer Gemeinschaftskunde, Wirtschaft, Ethik und Deutsch.

Arbeitsschwerpunkte: Europäische Integration, Sozialpolitik, Politische Ideengeschichte und Wirtschaftspolitik.

Veröffentlichungen u.a.:

 - Thema im Unterricht: Wirtschaft für Konjunktur; Arbeitslosigkeit; Einsteiger  $\ddot{\omega}$ ; Wahlen für Einsteiger $\ddot{\omega}$ ; Europa für Einsteigerä - Themenblätter im Unterricht: Staatsverschuldung, Migration und Integration u.a.

- Pocket Europa

 Die Europäische Union - Falter Zeitgeschichte Nr. 2:

#### — Impressum

*— Herausgeberin:* Bundeszentrale für politische Bildung/bpb, Adenauerallee 86, 53113 Bonn, [www.bpb.de](https://www.bpb.de/) *— E-Mail der Redaktion:* [edu@bpb.de](mailto:edu%40bpb.de?subject=)

(keine Bestellungen!) *— Autor:* Bruno Zandonella *— Redaktion:* Johannes Winter (verantwort-

lich), Samini Mahendran *— Gestaltung und Illustration:* Leitwerk. Büro für Kommunikation, Köln,

[www.leitwerk.com](https://www.leitwerk.com/) *— Druck:* Bonifatius GmbH, Paderborn *— Papier:* 100% Recyclingpapier – Gedruckt auf CO<sub>2</sub>-neutralem Papier, das mit dem Blauen Engel und dem FSC-Recycling-Siegel ausgezeichnet ist.

*— Urheberrechte:* Text und Illustrationen sind urheberrechtlich geschützt. Der Text kann in Schulen zu Unterrichtszwecken vergütungsfrei vervielfältigt werden.

*— Haftungsausschluss:* Die bpb ist für den Inhalt der aufgeführten Internetseiten nicht verantwortlich.

*— Redaktionsschluss der fünften Auflage:* März 2020, Bestell-Nr. 5307, ISBN 978-3-8389-7004-2 (siehe Bestellcoupon auf der vorletzten Seite)

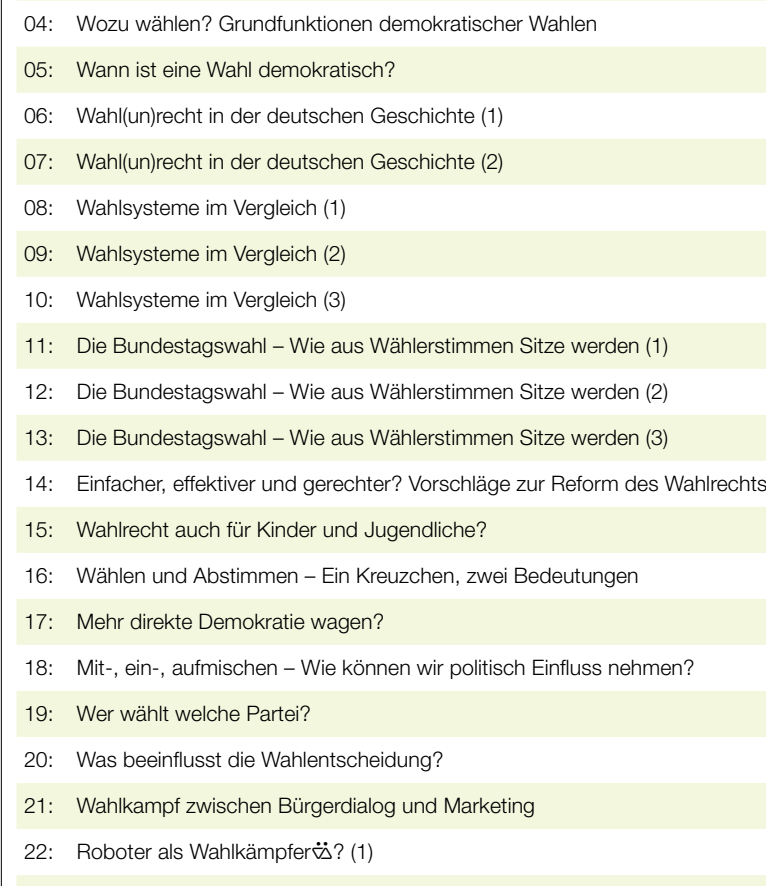

23: Roboter als Wahlkämpfer  $\dot{\mathbb{Z}}$ ? (2)

24: Wahlkreuzworträtsel

Zeichenerklärung:  $\ddot{\omega}$  steht für die weibliche Form des vorangehenden Begriffs, also z.B. "Bürger $\ddot{\omega}$ " statt "Bürgerinnen und Bürger" oder "BürgerInnen". Ein Vorschlag zur besseren Lesbarkeit ohne Frauen einfach wegzulassen.

 *— Hinweis der Redaktion:* Ausfüllhilfen, weiterführende Hinweise für den Einsatz der Arbeitsblätter im Unterricht und Kopiervorlagen finden Sie unter:

[www.bpb.de/shop/lernen > Thema im Unterricht > Wahlen für Einsteiger](https://www.bpb.de/shop/lernen/thema-im-unterricht/36922/wahlen-fuer-einsteiger)ä

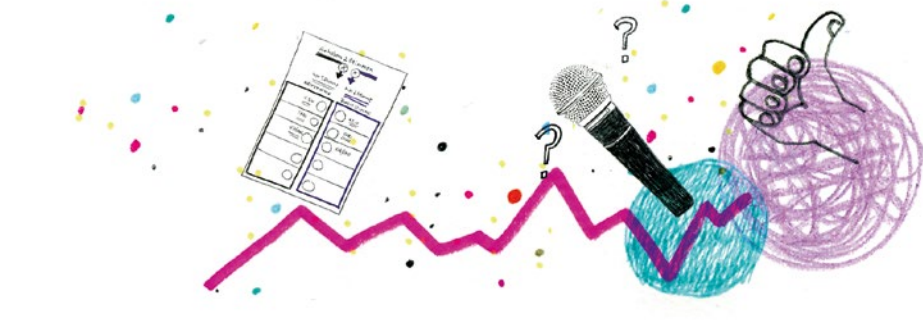

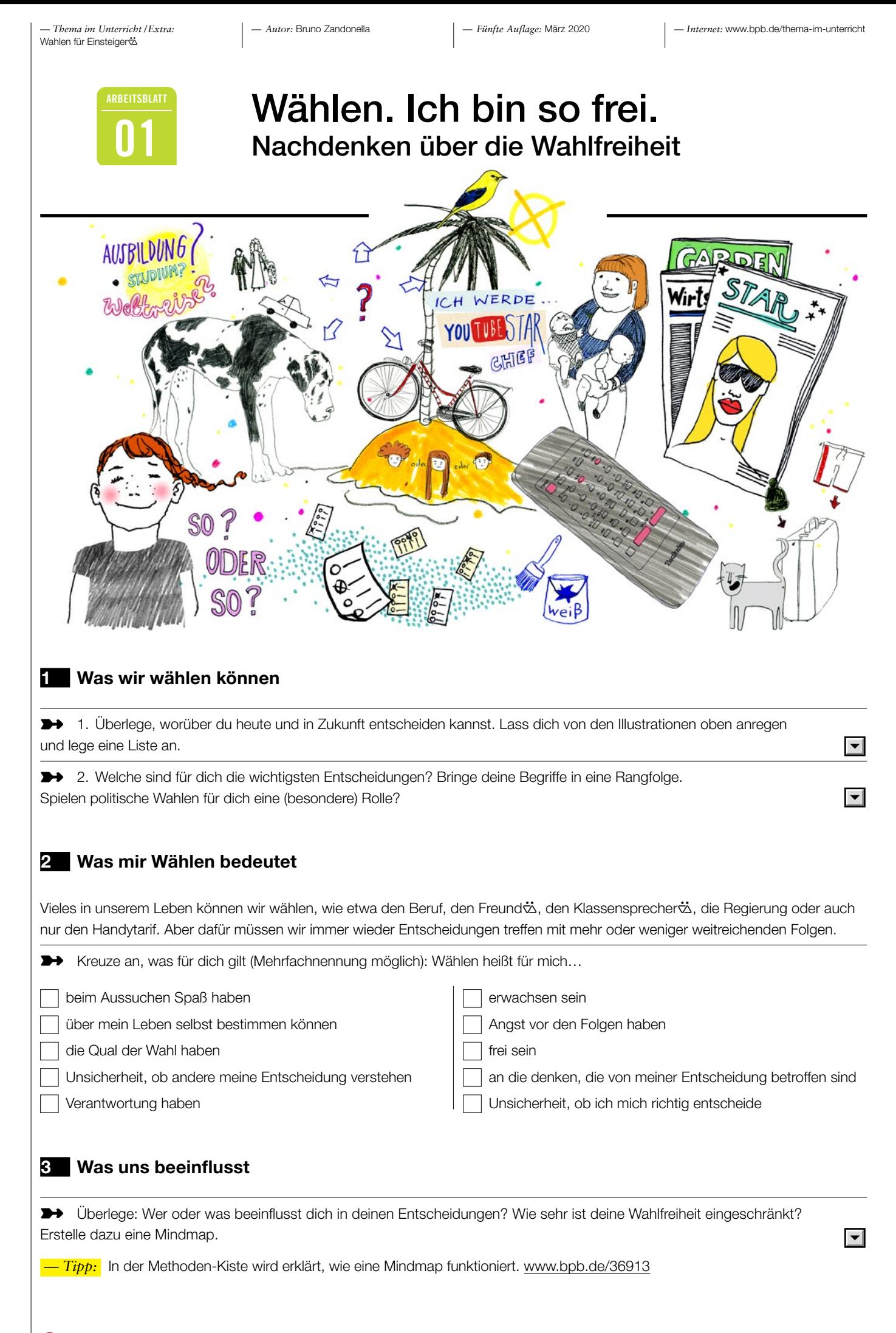

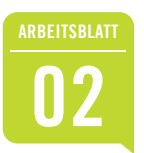

# **02** Wahlmüde oder<br>
Wahlbegeistert? (1)

#### **1 Welcher Wählertyp bist du? Teste deine Wahlneigung!**

➼ Die folgenden Meinungen über das Wählen sind in Diskussionen häufig zu hören. Welchen Aussagen stimmst du zu? Kennzeichne deine Antwort in den drei Spalten (+ = "stimme zu, halte ich für richtig", - = "stimme nicht zu / bin anderer Meinung",  $o =$  "weiß nicht / unentschieden")

Addiere anschließend die markierten Zahlen und bestimme mithilfe der Summe dein Ergebnis.

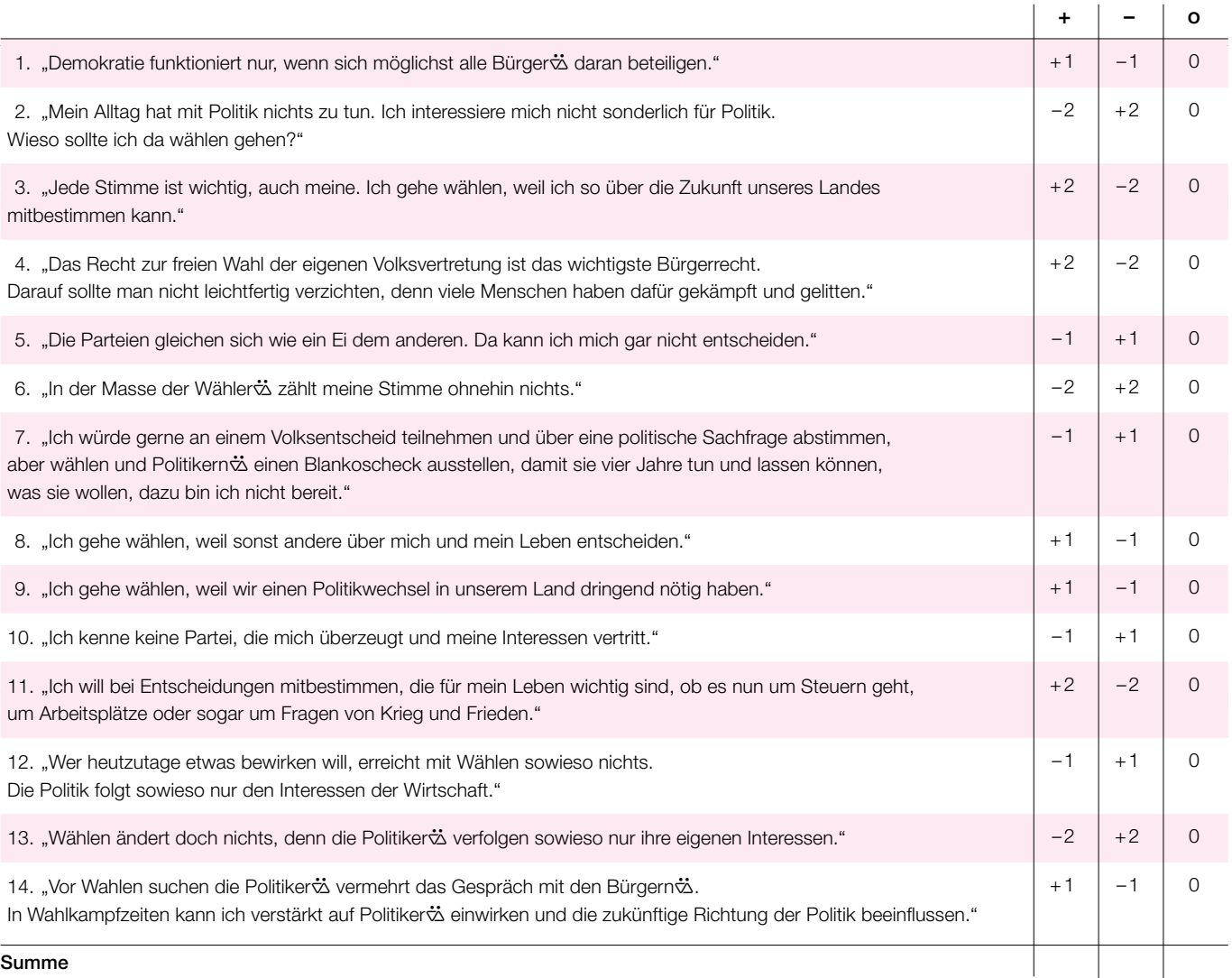

— Ergebnis:

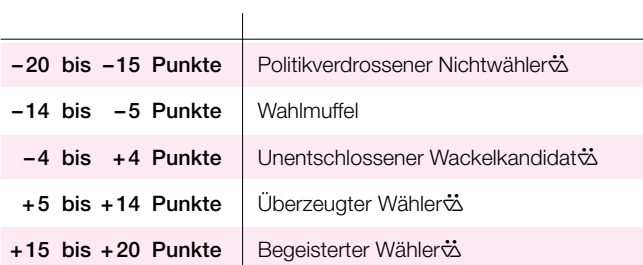

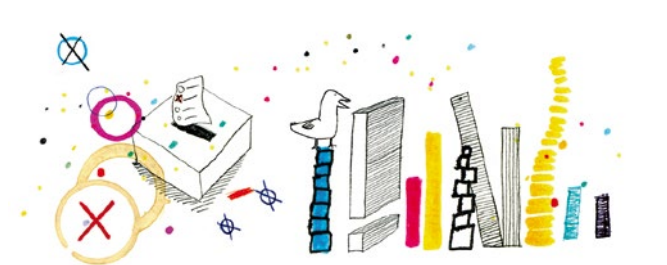

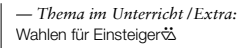

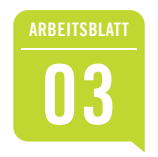

# **03** Wahlmüde oder<br>
Wahlbegeistert? (2)

#### **2 Wahlbeteiligung nach Altersgruppen**

➼ 1. Beschreibt die in den beiden Diagrammen dargestellten Entwicklungen:

 $\rightarrow$  2. Erörtert mögliche Ursachen und Folgen:

— M1: *Wahlberechtigte\* bei Bundestagswahlen nach Altersgruppen (in Jahren)*

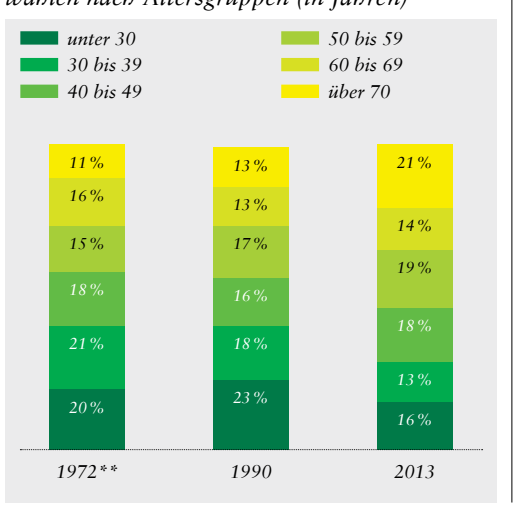

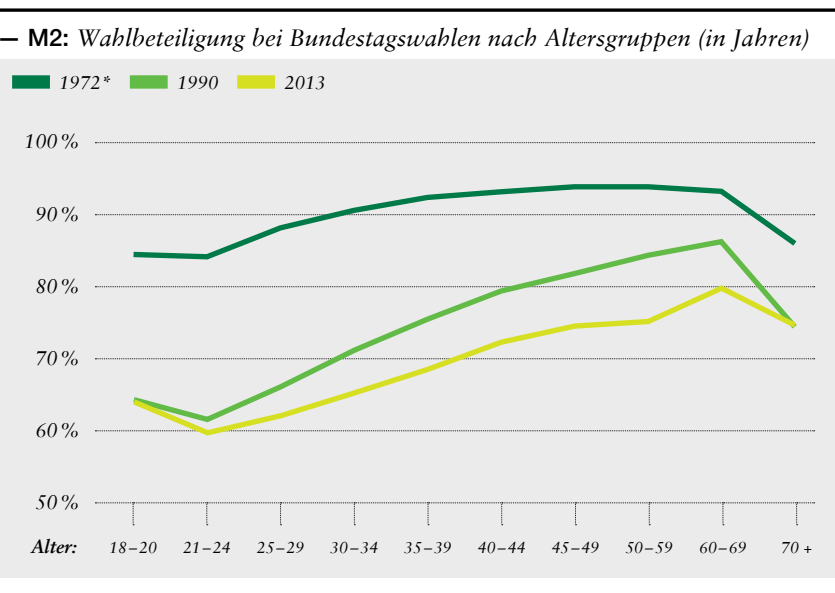

*— Quellen M1 und M2:* BiB 2014/demografie-portal.de; © Leitwerk \* rundungsbedingt insg. 101% bei 1972 und 2013 / \*\* früheres Bundesgebiet ohne Westberlin

➼ 3. Wie kann man junge Menschen motivieren, zur Wahl zu gehen? Sammelt Ideen und diskutiert die Vorschläge:

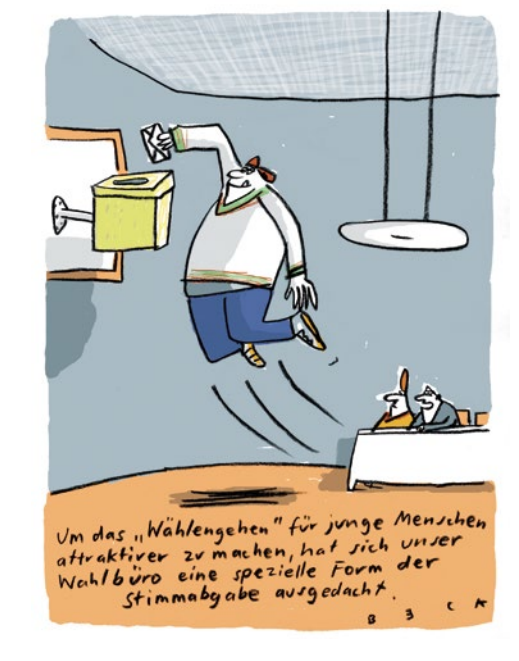

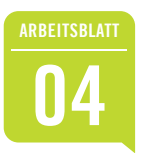

## **<sup>04</sup>** Wozu wählen? Grundfunktionen demokratischer Wahlen

#### " **Wahlfunktionen**

In der Demokratie erfüllen Wahlen verschiedene Aufgaben (Funktionen). Die wichtigsten sind:

Legitimation politischer Herrschaft / Kontrolle der Regierenden / Integration der Bürger $\ddot{\circ}$  / Partizipation / Repräsentation des Volkes

1. Welche Wahlfunktion gehört zu welchem Text? Fülle die Überschriftenzeilen A-E richtig aus.

2. Welche Abbildung gehört zu welcher Funktion? Fülle die Kästchen unter den Texten A-E richtig aus.

#### A

Demokratie bedeutet Herrschaft auf Zeit. Die Gewählten müssen sich regelmäßig in Wahlen vor den Bürgernä verantworten. Die Wählerä können die bisherige Regierung bestätigen oder abwählen und der Opposition die Chance geben, eine andere Politik zu betreiben.

Abbildung Nr.: |

B

Bei Wahlen haben die Bürger2 erheblichen Einfluss auf die Politik. Sie entscheiden über Personen, politische Ziele und Programme. Wählen ist eine wichtige Form der politischen Mitbestimmung.

Abbildung Nr.:

C

Die Abgeordneten vertreten im Parlament die Bürgerä und ihre unterschiedlichen Interessen. Der Bundestag soll die vielfältigen Meinungen und Überzeugungen der Wählerts widerspiegeln.

Abbildung Nr.:

D

Die Wählertä ermächtigen die Abgeordneten, Gesetze zu erlassen, die für alle verbindlich sind.

Abbildung Nr.:

E

 kratische Wahlen und ihre Ergebnisse von der Bevölkerung akzeptiert, Eine hohe Wahlbeteiligung zeigt, dass die Bürgerä den demokratischen Institutionen grundsätzlich vertrauen. Werden demokönnen gesellschaftliche Konflikte friedlich ausgetragen werden, ohne die Stabilität des politischen Systems zu gefährden.

Abbildung Nr.:

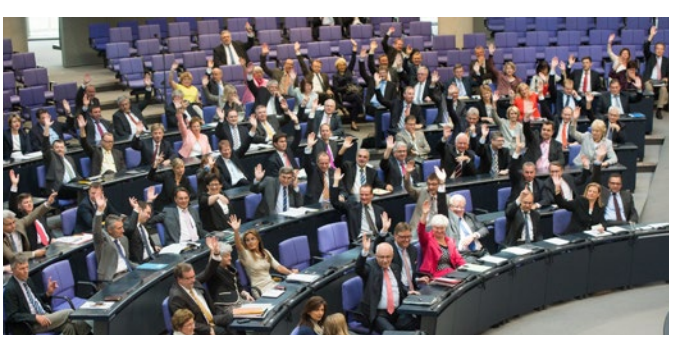

*— Abb. 1:* Abstimmung im Bundestag über ein Gesetz

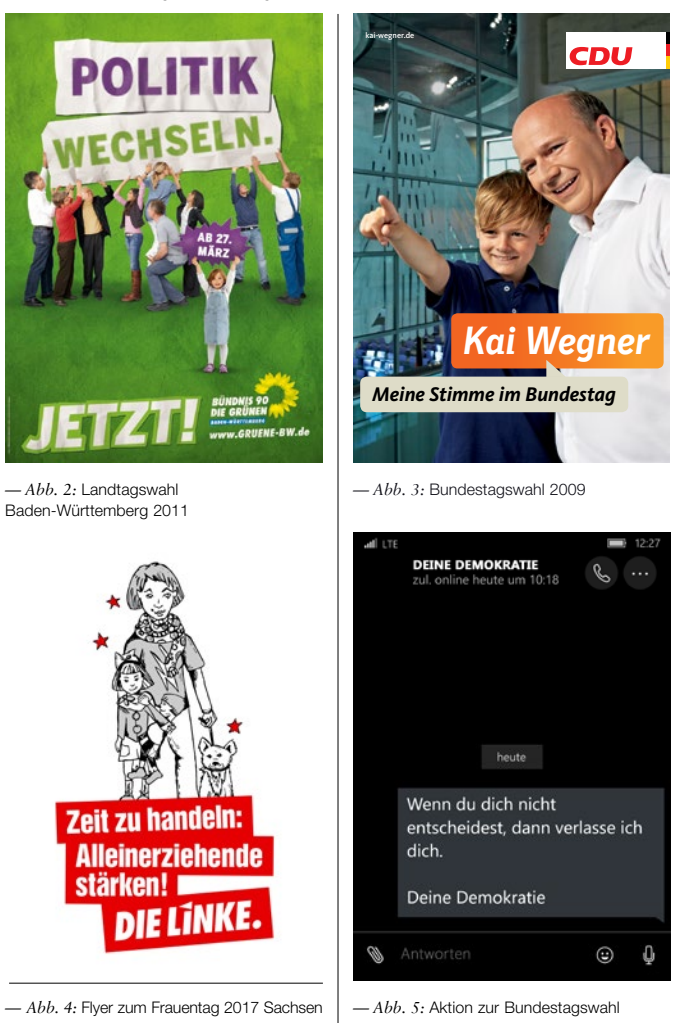

# *— Abbildungen:* picture alliance/dpa (Abb.1); Bündnis 90/Die Grünen Baden-Württemberg (Abb. 2); Kai Wegner (MdB), CDU (Abb. 3); DIE LINKE. Landesverband Sachsen, Anja Eichhorn (Abb. 4); bpb (Abb. 5) A*bbildungen*: picture alliance/dpa (Abb.1); Bündnis 90/Die Grünen Baden-Württemberg (Abb. 2); Kai Wegner (MdB), CDU (Abb. 3); DIE LINKE. Landesverband Sachsen, Anja Eichhorn (Abb. 4); bpb (Abb.

Q

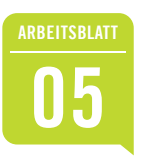

## Wann ist eine Wahl demokratisch?

#### **Wahlrechtsgrundsätze: Merkmale demokratischer Wahlen**

Auch in Diktaturen wird gewählt. Wahlen dienen hier der Maskierung von autoritären Herrschern2. Ein politisches System kann nur dann als freiheitlich und demokratisch charakterisiert werden, wenn es bestimmte Rechte garantiert, zum Beispiel die Presse- und Meinungsfreiheit. Oppositionelle Parteien sollten sich frei gründen und ungehindert arbeiten können und auch die Durchführung von Wahlen muss demokratischen Grundsätzen folgen.

Trage die fünf Merkmale einer demokratischen Wahl ein.

 *— Tipp:* Die fünf Wahlrechtsgrundsätze sind im Grundgesetz verankert. Du findest sie in Art. 38.

sind Wahlen, bei denen jeder Wähler $\ddot{\phi}$  mit seiner Stimme den gleichen Einfluss auf das Wahlergebnis hat.

müssen demokratische Wahlen sein, damit niemand feststellen kann, wie der einzelne Bürgertz gewählt hat. Nur so ist eine Stimmabgabe ohne Zwang oder unzulässige Beeinflussung gewährleistet.

sind Wahlen, wenn die Stimmabgabe ohne Druck erfolgt und auf die Wählenden kein Zwang ausgeübt wird. Keinem Wählerza dürfen wegen seiner Wahlentscheidung Nachteile entstehen. Demokratische Wahlen müssen auch eine Auswahl echter politischer Alternativen bieten.

eist eine Wahl, bei der grundsätzlich alle Staatsbürger∽ wählen und gewählt werden können – unabhängig von Geschlecht, Hautfarbe, Sprache, Einkommen oder Besitz, Beruf, Bildung, Konfession oder politischer Überzeugung.

sind Wahlen, bei denen die Abgeordneten direkt und allein durch die Stimmabgabe der Wähler $\ddot{\infty}$ bestimmt werden, ohne dass ein "fremder Wille" dazwischengeschaltet ist.

— Freedom House: Karte der Freiheit 2018

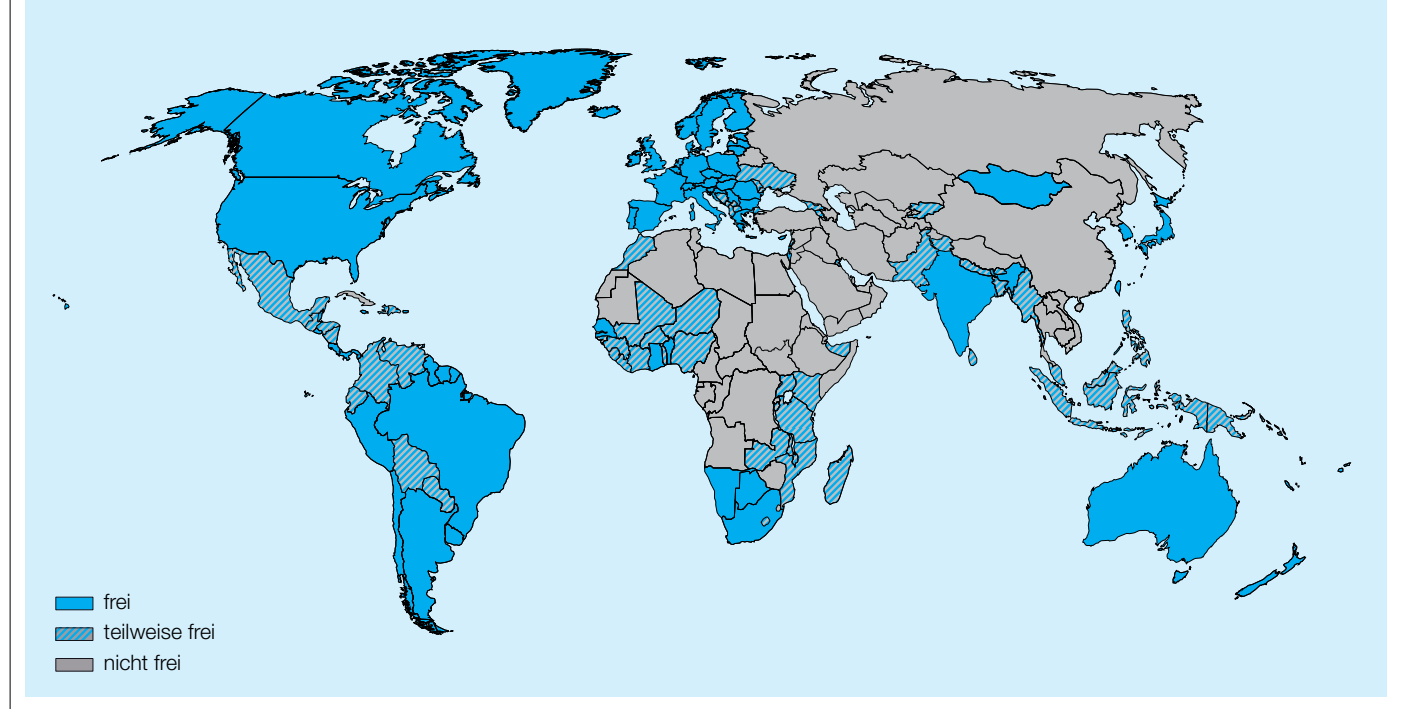

Freedom House ist eine Forschungseinrichtung mit Hauptsitz in Washington. Sie stellt einen jährlichen Bericht über den Grad demokratischer Freiheiten zur Diskussion. In dem Bericht wird der gegenwärtige Stand der bürgerlichen und politischen Rechte in jedem Land der Welt nach bestimmten Kriterien gemessen.

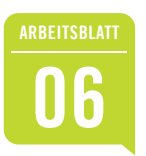

## **<sup>06</sup>** Wahl(un)recht in der deutschen Geschichte (1)

Allgemeine und freie Wahlen wurden in Deutschland erst allmählich im Laufe der letzten zwei Jahrhunderte erkämpft. Bevor sich ein demokratisches Wahlrecht durchsetzen konnte, wurden Wahlen auch hierzulande wiederholt manipuliert und missbraucht.

➼ Untersuche die folgenden Berichte und Quellen und stelle fest, gegen welche Grundsätze demokratischer Wahlen verstoßen wurde. Benutze dazu die Merkmale aus Arbeitsblatt 05.

#### — M1: *Dreiklassenwahlrecht in Preußen*

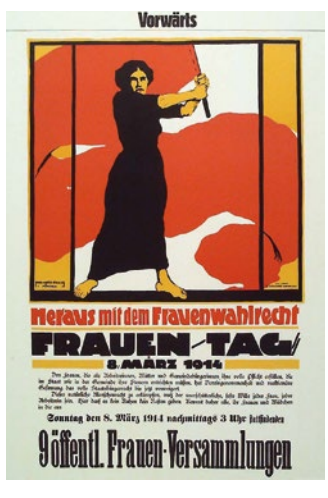

*— Abb. 1:* Plakat von 1914

In Preußen wurde 1849 das Dreiklassenwahlrecht eingeführt, das bis 1918 gültig blieb. Wahlberechtigt waren alle Männer im Alter ab 25 Jahren. Sie wurden nach ihrer jeweiligen Steuerleistung in drei Klassen eingeteilt. Die erste Klasse umfasste Bürger der reichen Oberschicht, die zweite den wohlhabenden Mittelstand und die dritte schließlich die Angehörigen einer breiten Unterschicht, die wenig oder gar keine Steuern zahlten.

Jede Wählerklasse stellte ein Drittel der Wahlmänner, die dann ihrerseits die Abgeordneten wählten. Dabei waren sie nicht an die Weisungen der Urwähler gebunden.

Bei den Wahlen im Jahre 1903 wählte der damalige Reichskanzler von Bülow (in seinem Wahlkreis) zusammen mit 270 weiteren Wählern der dritten Klasse zwei Wahlmänner aus, während der Wurstfabrikant Heffter die beiden Wahlmänner der ersten Klasse alleine bestimmen konnte.

Außerdem wurden die Wahlen öffentlich abgehalten. Viele Unternehmer und Dienstherren achteten sehr genau darauf, für welche Kandidaten ihre Arbeiter und Angestellten stimmten. Aus Ostpreußen wird folgende Anekdote berichtet: Vor der Wahl versammelte der Gutsherr das *[männliche]* Gesinde des Wahlkreises um sich. "Und dass mir ja keine rote (d.h. SPD-) Stimme dabei ist! Wenn bei der Auszählung keine rote Stimme dabei ist, gibt's Freibier für alle!" Der Gutsherr konnte sich bei offener Abstimmung am Wahltag davon überzeugen, dass niemand SPD gewählt hatte. Da er aber nicht gewillt war, Freibier auszuschenken, gab er schließlich seine eigene Stimme der SPD.

*— Quelle:* Flesch, Kai: Gewählt ist gewählt, adatia Verlag St. Augustin 2008, S. 119 f.

#### — M2: *Wahlen im Dritten Reich*

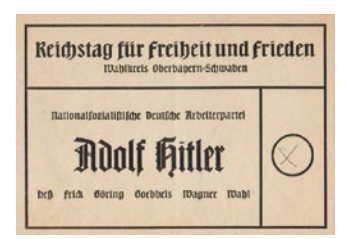

*— Abb. 2:* Wahlschein 1936

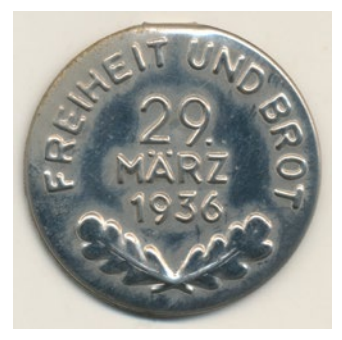

*— Abb. 3:* "Jeder Wähler, der am Sonntag seine Wahlpflicht erfüllt, erhält diese Plakette.

Am Wahltag weckten Spielmannszüge der SA oder der HJ die Bevölkerung. Die Wahlpropaganda machte auch vor den Wahllokalen nicht Halt und in ihnen überwachten zumeist NSDAP-Mitglieder als Wahlvorstände die Abstimmung. Offiziell waren Wahlurnen und -kabinen vorgeschrieben und wurde auf das Wahlgeheimnis abgehoben: (...) Allerdings hingen im Wahllokal Hakenkreuzfahnen und Portraits des Reichskanzlers Adolf Hitler. Den Parteimitgliedern war es "erlaubt" in Dienstuniform den Wahldienst zu verrichten. Nach fast allen Wahlen erhielt man ein Wahlabzeichen, wodurch man auf der Straße sozialen Druck gegenüber den Nichtwählern ausübte, ebenfalls wählen zu gehen. Die SA durfte die Wählerlisten einsehen und begann von Mittag an ihren "Wahlschleppdienst", um sogenannte "säumige" Wählerinnen und Wähler zu Hause aufzusuchen. Wer sich diesem Zwang, zur Wahl zu gehen, entzog, konnte auch nach der Abstimmung noch mit Sanktionen – etwa seitens des Arbeitgebers – rechnen. Offiziell mußte öffentlich ausgezählt werden, doch sehr wahrscheinlich wurde von 1936 an die Öffentlichkeit ausgeschlossen.

*— Quelle M2 und Abb. 3:* www.geschichte-s-h.de/vonabisz/wahlen-1933-bis-1938.htm

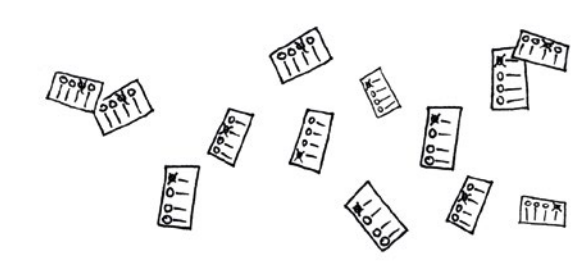

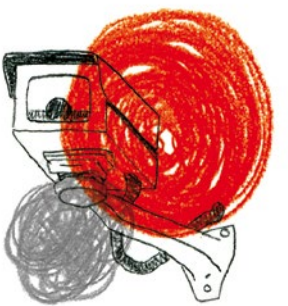

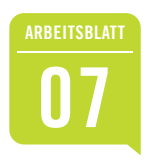

## **<sup>07</sup>** Wahl(un)recht in der deutschen Geschichte (2)

#### — M3: *Wahlen in der DDR*

*—Abbildung:* Faksimile einer Stasi-Akte (Ausschnitt) nach: Brandenburgischer Bildungsserver (inzwischen inaktiv)

-Abbildung: Faksimile einer Stasi-Akte (Ausschnitt) nach: Brandenburgischer Bildungsserver (inzwischen inaktiv)

Am 7. Mai 1989 sind die DDR-Bürger wieder einmal aufgerufen, die "Kandidaten der Nationalen Front" zu wählen. Das Wahlverfahren ist jedoch nur scheinbar demokratisch: Auf einer von der SED abgesegneten Einheitsliste stehen die Kandidaten – die fast keinem der Wähler bekannt sind. Eine Abstimmung über einzelne Wahlvorschläge ist nicht möglich. Es gibt nur die Unterscheidung zwischen Ja-Stimme, Nein-Stimme und ungültiger Stimme für die gesamte Liste. Was nur wenige DDR-Bürger wissen: Eine Nein-Stimme, also eine Ablehnung des Wahlvorschlags wird nur dann anerkannt, wenn der Wähler auf der Liste jeden einzelnen Namen säuberlich durchstreicht. Jede Abweichung von dieser äußeren Form macht den Stimmzettel ungültig.

Zwar ist in jedem Wahlbüro eine Wahlkabine aufgebaut, doch werden die Bürger, welche die Kabine tatsächlich benutzen, von den bestellten, linientreuen Wahlhelfern registriert: In einem sozialistischen Staat hat in ihren Augen ein rechtschaffener Mensch nichts zu verbergen. In der Bevölkerung wird der Gang zur Wahlurne deshalb auch treffend als "Zettelfalten" bezeichnet.

Es gibt die ungeschriebene Verpflichtung, an der Wahl teilzunehmen, und die Wahlbeteiligung der DDR-Bevölkerung liegt auch ohne die unmittelbare Anwendung von Druckmitteln bei weit über 90 Prozent. Wer jedoch bis 16 Uhr nicht ins Wahllokal kommt, muss damit rechnen, dass ihn Wahlhelfer zu Hause aufsuchen, um die fehlende Stimme abzuholen. Die Wahlkreise konkurrieren untereinander um die höchste Zustimmungsrate. 99 Prozent sollen es am besten sein – und so muss hier und da manipuliert werden.

*Quellen:* "Proteste gegen den Wahlbetrug", www.jugendopposition.de/index.php?id=209

( chancelife Portionnikender de CDU in Kour) muistre east vous simem jekigen **PET BSID** Dokument 4.2  $-2-$ 000167 seinem Gorden jeholt werden, um seiner Wall nachzuhammen. Am Gerausel wurde festgestellt, doß er alle kauchidahen fetoichen hat

*—* In einem Bericht vom 7. Mai 1989 über die Wahl im Ort Menz (Brandenburg) hält die Staatssicherheit fest, dass der ehemalige Parteivorsitzende der CDU (Name geschwärzt) alle Kandidaten auf dem Wahlzettel durchgestrichen hat.

Welche Verstöße gegen demokratische Wahlrechtsgrundsätze hast du festgestellt? Trage sie stichwortartig in die Tabelle ein.

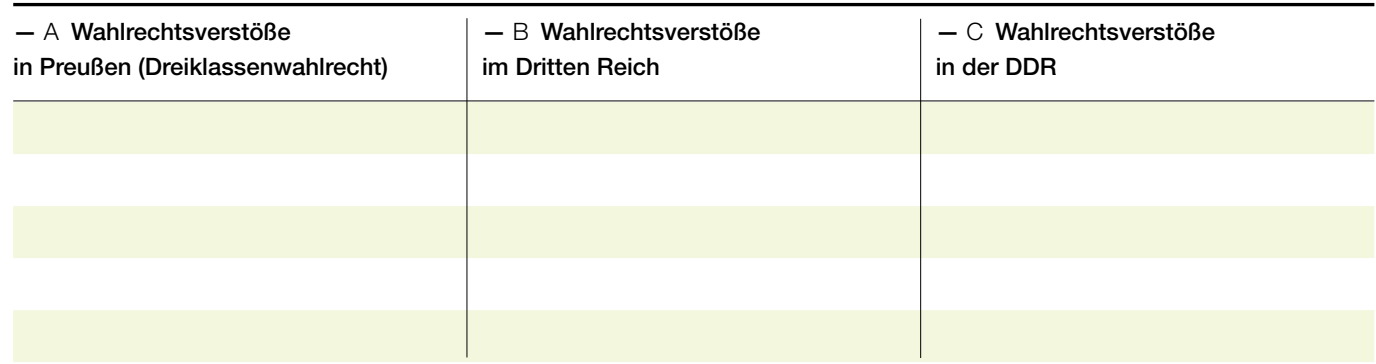

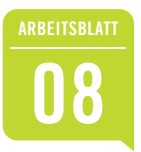

## **<sup>08</sup>** Wahlsysteme im Vergleich (1)

Am Wahltag geben die Wähler $\ddot{\sim}$  ihre Stimme ab und erfahren dann am Abend, welche Partei gewonnen hat oder wie der neue Regierungscheft" heißt. Aber wie wird aus Millionen Stimmzetteln politische Macht? Die Wählerstimmen müssen gezählt und in politische Mehrheitsverhältnisse umgerechnet werden. Dies geschieht auf ganz unterschiedliche Weise:

Bei den Präsidentschaftswahlen in den USA am 8. November 2016 stimmten 48 Prozent der Wähler  $\ddot{\omega}$  für Hillary Clinton von der Demokratischen Partei. Zum Präsidenten gewählt wurde aber ihr republikanischer Gegenkandidat Donald Trump, obwohl er 2,8 Millionen Wählerstimmen weniger erhielt, also lediglich 46 Prozent. Der US-Präsident  $\ddot{\omega}$  wird nicht direkt gewählt, sondern von Wahlmännern $\ddot{\infty}$ , die von den einzelnen Bundesstaaten entsandt werden. Wahlentscheidend sind nicht allein die Wählerstimmen, sondern die Mehrheitsverhältnisse im Wahlmännerkollegium (Electoral College). Hier votierten 232 Wahlmänner $\ddot{\omega}$  für Hillary Clinton, 306 für Donald Trump.

Bei den Parlamentswahlen in Großbritannien am 7. Mai 2015 erreichte die Konservative Partei einen Stimmenanteil von 36,9 Prozent. Dies brachte ihr im Britischen Unterhaus eine absolute Mehrheit von 331 der insgesamt 650 Abgeordneten. Im Vergleich dazu haben CDU und CSU bei der Bundestagswahl am 22. September 2013 besser abgeschnitten und zusammen 41,5 Prozent der Wählerstimmen erhalten. Aber im Bundestag reichten die 311 von 631 Abgeordneten der CDU/CSU-Fraktion nicht aus, um alleine eine Regierung zu bilden.

Diese Beispiele belegen, dass *auch* das Wahlsystem über die Zusammensetzung des Parlaments entscheidet oder bestimmt, wer die Regierung stellt. Es gibt eine Vielzahl von historisch gewachsenen Wahlverfahren. Sie lassen sich auf zwei Grundformen zurückführen: Mehrheitswahl und Verhältniswahl (siehe Definitionen rechts am Rand).

Anhand des *Zahlenbeispiels auf Arbeitsblatt 09* kannst du die Auswirkungen von Mehrheitswahl und Verhältniswahl auf das Ergebnis selbst herausfinden.

#### — Mehrheitswahl: ..Dem Sieger $\ddot{\infty}$  alles"

Bei der relativen Mehrheitswahl wird das Wahlgebiet in so viele Wahlkreise eingeteilt, wie Abgeordnete zu wählen sind. Der Wähler $\ddot{\omega}$  hat eine Stimme, die er dem Wahlkreiskandidaten $\ddot{\omega}$  gibt. Der Kandidat $\ddot{\omega}$ , der die meisten Stimmen erhält, zieht ins Parlament ein. Die Stimmen der unterlegenen Kandidatentä verfallen. Bei einer absoluten Mehrheitswahl benötigt ein Kandidatt über die Hälfte der Wählerstimmen. Erreicht er das im ersten Wahlgang nicht, findet eine Stichwahl unter den beiden Bewerbern $\ddot{\omega}$ mit den meisten Wählerstimmen statt.

#### — Verhältniswahl: "Jedem $\ddot{\infty}$  nach seinem Anteil"

Beim Verhältniswahlrecht entscheiden sich die Wähler $\ddot{\sim}$  nicht für einzelne Kandidaten $\ddot{\sim}$ , sondern für die Liste einer Partei. Welche Personen als Volksvertreterö ins Parlament einziehen, darüber entscheiden die Parteien, indem sie eine Rangfolge ihrer Listenkandidatentä festlegen. Jede Partei schickt so viele Abgeordnete ins Parlament, wie es ihrem Stimmenanteil im gesamten Wahlgebiet entspricht. Wenn es keine Sperrklauseln gibt (z.B. Fünfprozenthürde bei der Bundestagswahl), sind auch sehr kleine Parteien im Parlament vertreten.

#### — Dasselbe Wahlergebnis, unterschiedliche Sitzverteilungen

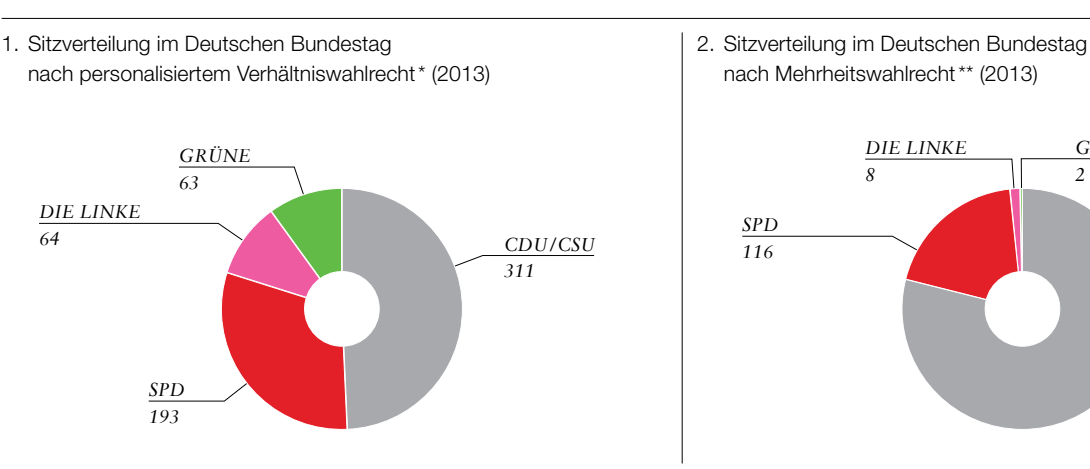

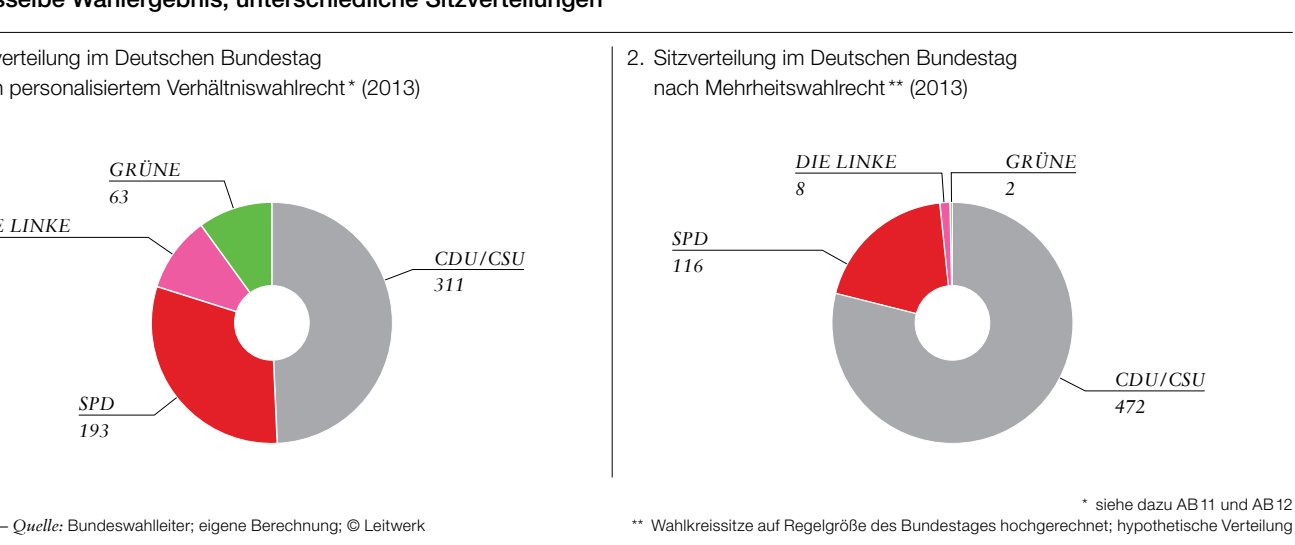

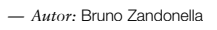

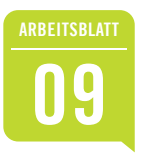

## **<sup>09</sup>** Wahlsysteme im Vergleich (2)

**→** 1. In unserem Beispielstaat geben eine Million Wählerä ihre Stimmen in 10 Wahlkreisen ab. Vier Parteien und ihre Kandidaten is stellen sich zur Wahl. Berechne die Verteilung der insgesamt zehn Sitze im neuen Parlament nach dem Mehrheits- und nach dem Verhältniswahlrecht.

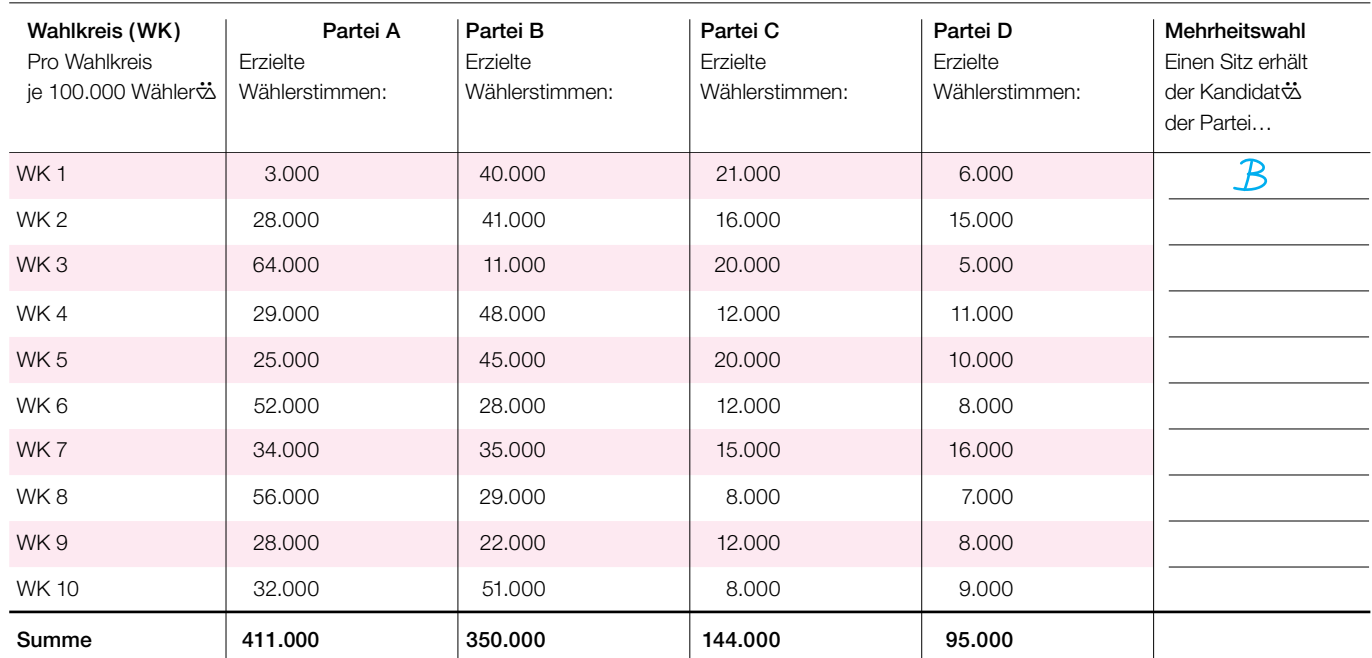

#### — Mehrheitswahlrecht *(zehn Sitze sind zu vergeben)*

#### — Verhältniswahlrecht *(zehn Sitze sind zu vergeben)*

Die Berechnung: Gesamtzahl der Sitze x Stimmenzahl der Partei

Gesamtzahl der Stimmen aller Parteien

Vor dem Komma ist abzulesen, wie viele Sitze jede Partei mindestens erhält. Die dann noch zu vergebenden Sitze werden den Parteien in der Reihenfolge der größten Zahlenbruchteile hinter dem Komma zugeteilt.

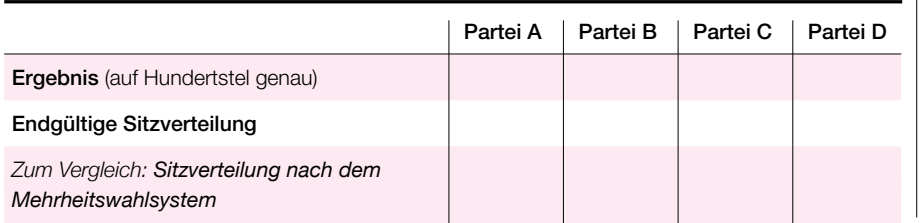

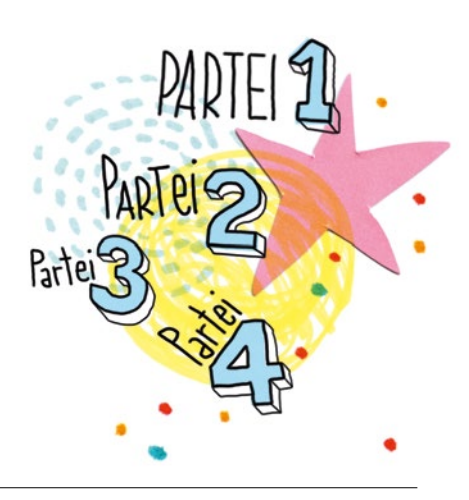

➼ 2. Ein Wahlsystem soll den politischen Willen der gesamten Wählerschaft im Parlament sowohl möglichst genau abbilden, als auch eine regierungsfähige Mehrheit hervorbringen. Welches Wahlsystem erfüllt welche Aufgabe besser?

**■** 3. Lassen sich auch beide Ziele in idealer Weise gleichzeitig erreichen?

E

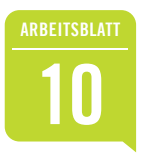

## **<sup>10</sup>** Wahlsysteme im Vergleich (3)

➼ 4. Ergänze die folgenden Sätze zu richtigen Aussagen über das jeweilige Wahlsystem. Trage dazu den Begriff "Mehrheitswahl" oder "Verhältniswahl" ein.

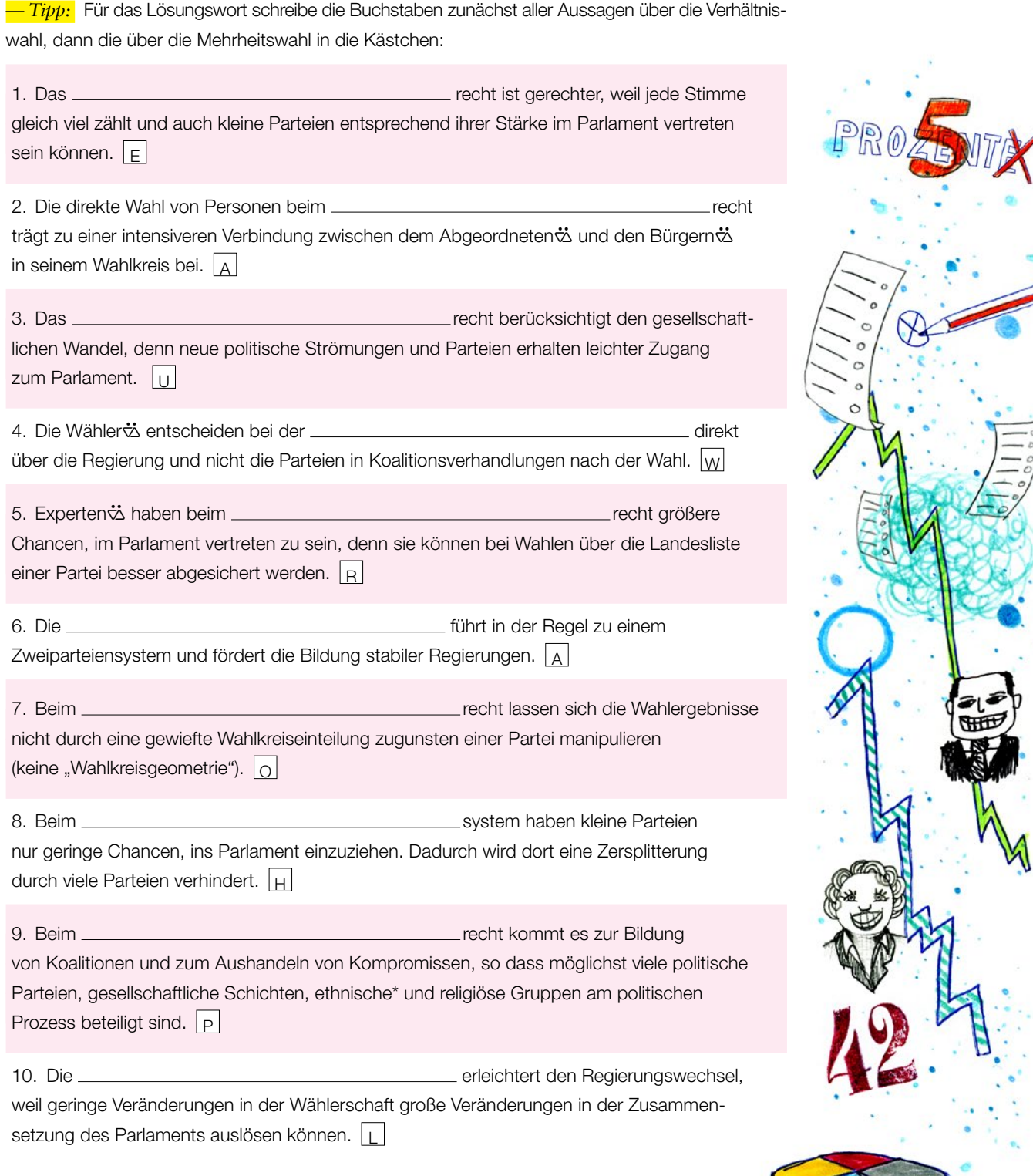

\* ethnisch: eine einheitliche Volksgruppe betreffend

*— Thema im Unterricht /Extra:* Wahlen für Einsteiger#

*— Autor:* Bruno Zandonella

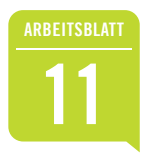

## **<sup>11</sup>** Die Bundestagswahl Wie aus Wählerstimmen Sitze werden (1)

#### **A Wozu zwei Stimmen?**

#### — Abb. 1: Ausschnitt aus einem Stimmzettel der Bundestagswahl 2013

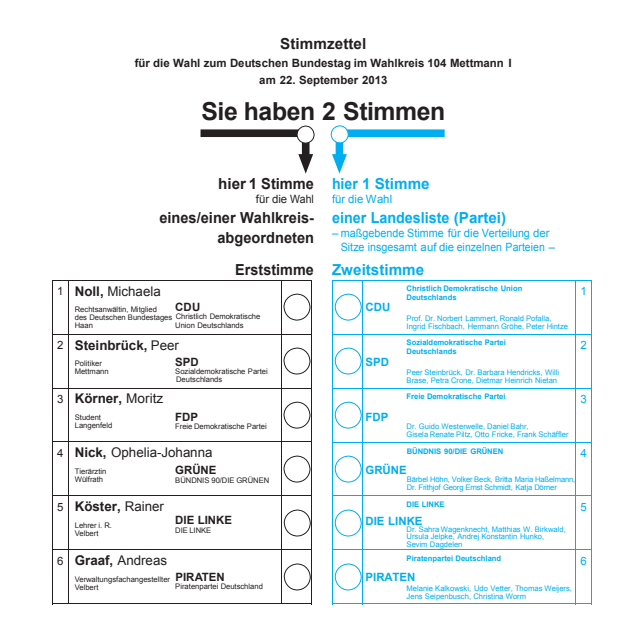

Yvonne Weber **▶ Betrachte den Stimmzettel genau: Welche Unterschiede** zwischen Erst- und Zweitstimme kannst du feststellen? Welche Stimme ist wichtiger?  $\vert \mathbf{v} \vert$ 

Ariane Christine Meise, Peter Michael Schnorr,

#### **B Personalisierte Verhältniswahl**

Bei der Bundestagswahl hat jeder Wähler∽ zwei Stimmen.

#### Die Erststimme

Das Gebiet der Bundesrepublik Deutschland ist in 299 Wahlkreise eingeteilt. Die Parteien stellen in jedem Wahlkreis Kandidaten $\ddot{\sim}$  auf, auch Parteilose können kandidieren. Wer die meisten Erststimmen bekommt (relative Mehrheit), vertritt den Wahlkreis im Bundestag und erhält das sogenannte Direktmandat.

#### Die Zweitstimme

Die Parteien stellen in jedem Bundesland eine Kandidatenliste (Landesliste) zusammen. Die Wähler2 geben ihre Zweitstimme für eine dieser Landeslisten ab. Im Verhältnis der für die Parteien im gesamten Wahlgebiet abgegebenen Stimmen wird dann die Sitzverteilung im Parlament berechnet (Verhältniswahl). Nur die Zweitstimme entscheidet über die Mehrheitsverhältnisse, also darüber, wie stark die einzelnen Parteien im Bundestag vertreten sind.

Die Möglichkeit, mit der Erststimme Personen direkt zu wählen, gibt dem Wähler $\ddot{\omega}$  einen gewissen Einfluss auf die personale Zusammensetzung des Parlaments. Deshalb spricht man von einer "personalisierten Verhältniswahl". So kann man beispielsweise die Erststimme auch einem Wahlkreiskandidatenä geben, der nicht der Partei angehört, die man mit der Zweitstimme wählt (Stimmensplitting).

#### — Abb. 2: Sitze im Bundestag

Zuteilung der Mandate nach der Wahl 2013

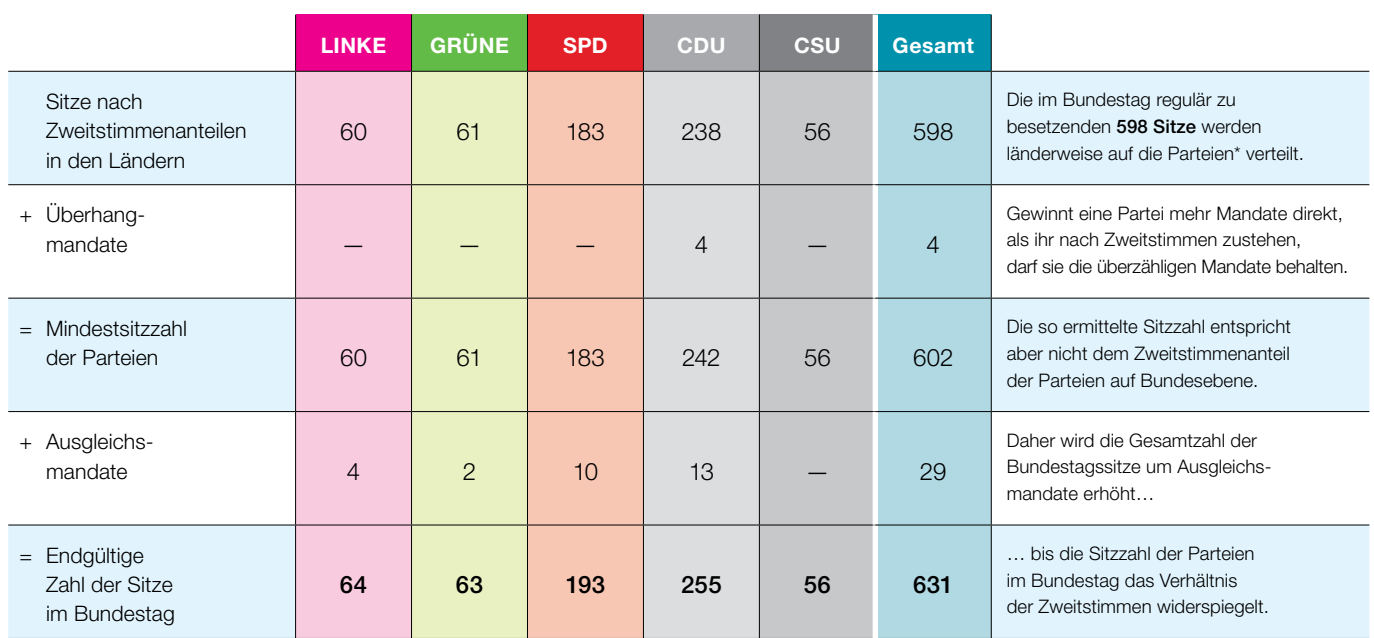

*— Quelle:* Bundeswahlleiter; © Leitwerk (nach Erich Schmidt Zahlenbild 88616) \* Parteien mit bundesweit mindestens 5 Prozent der Zweitstimmen

oder mindestens drei errungenen Direktmandaten

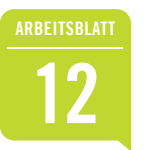

## **<sup>12</sup>** Die Bundestagswahl Wie aus Wählerstimmen Sitze werden (2)

#### **C Die Sitzverteilung: Wie werden die abgegebenen Stimmen in Sitze umgerechnet? \***

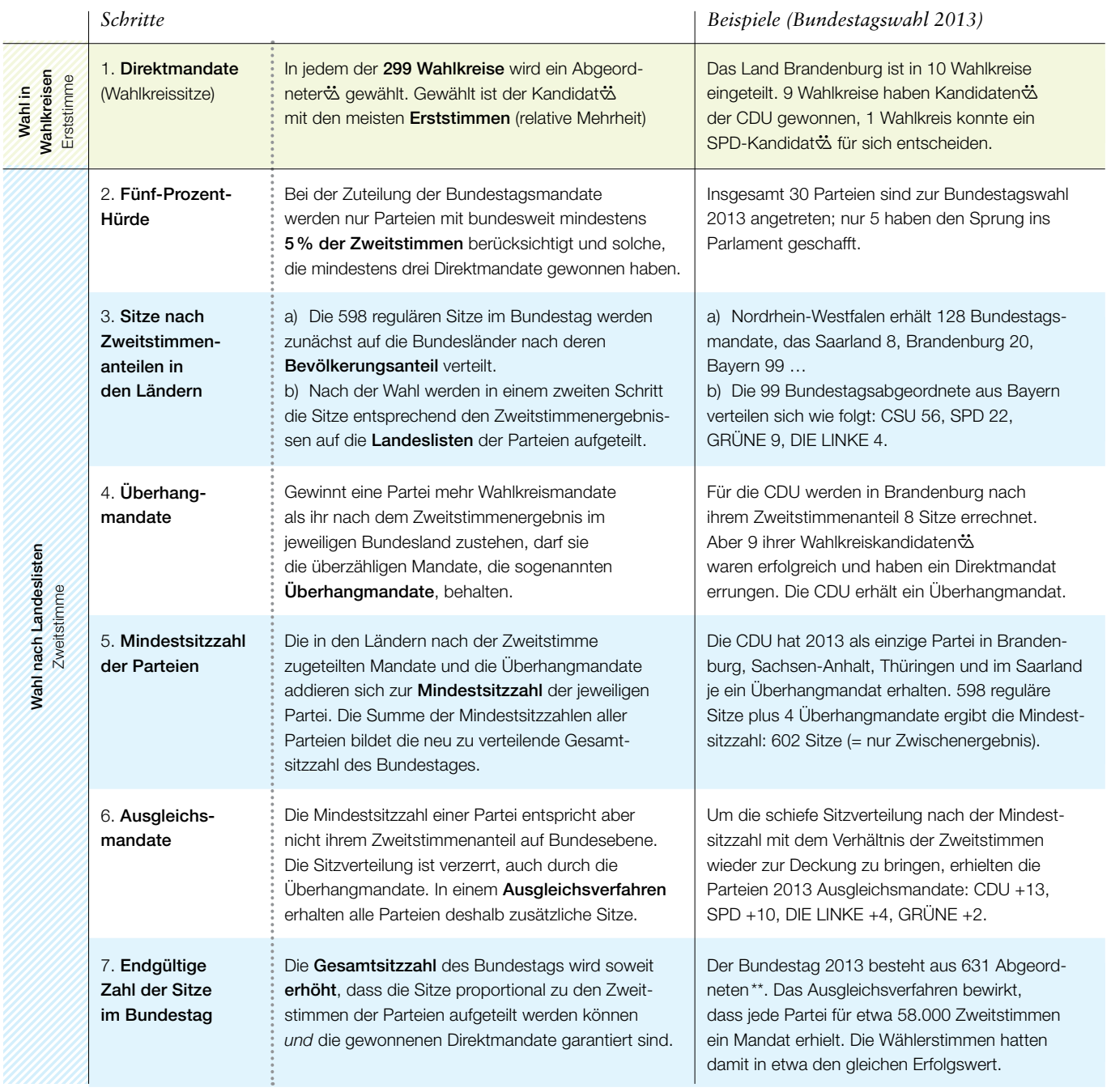

\* Daten: Bundeswahlleiter, Ergebnisse früherer Bundestagswahlen (2015). Vgl. dazu auch Arbeitsblatt 11 Abbildung 2 und Arbeitsblatt 13 Abbildung 3.

\*\* Am 5.9.2015 ist eine Abgeordnete ausgeschieden, ihr Sitz bleibt unbesetzt. Deshalb gehören aktuell (Stand März 2017) nur noch 630 Abgeordnete dem Deutschen Bundestag an.

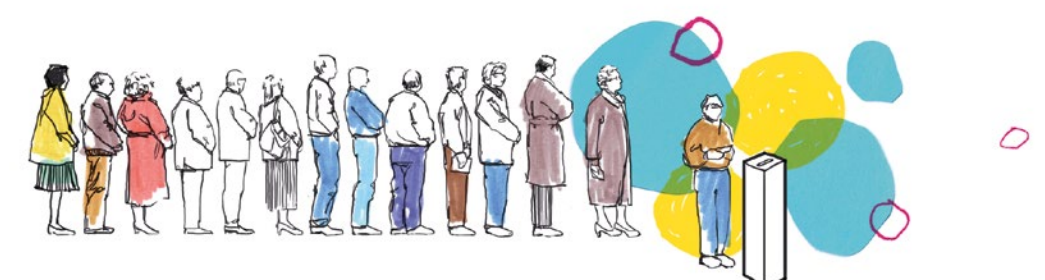

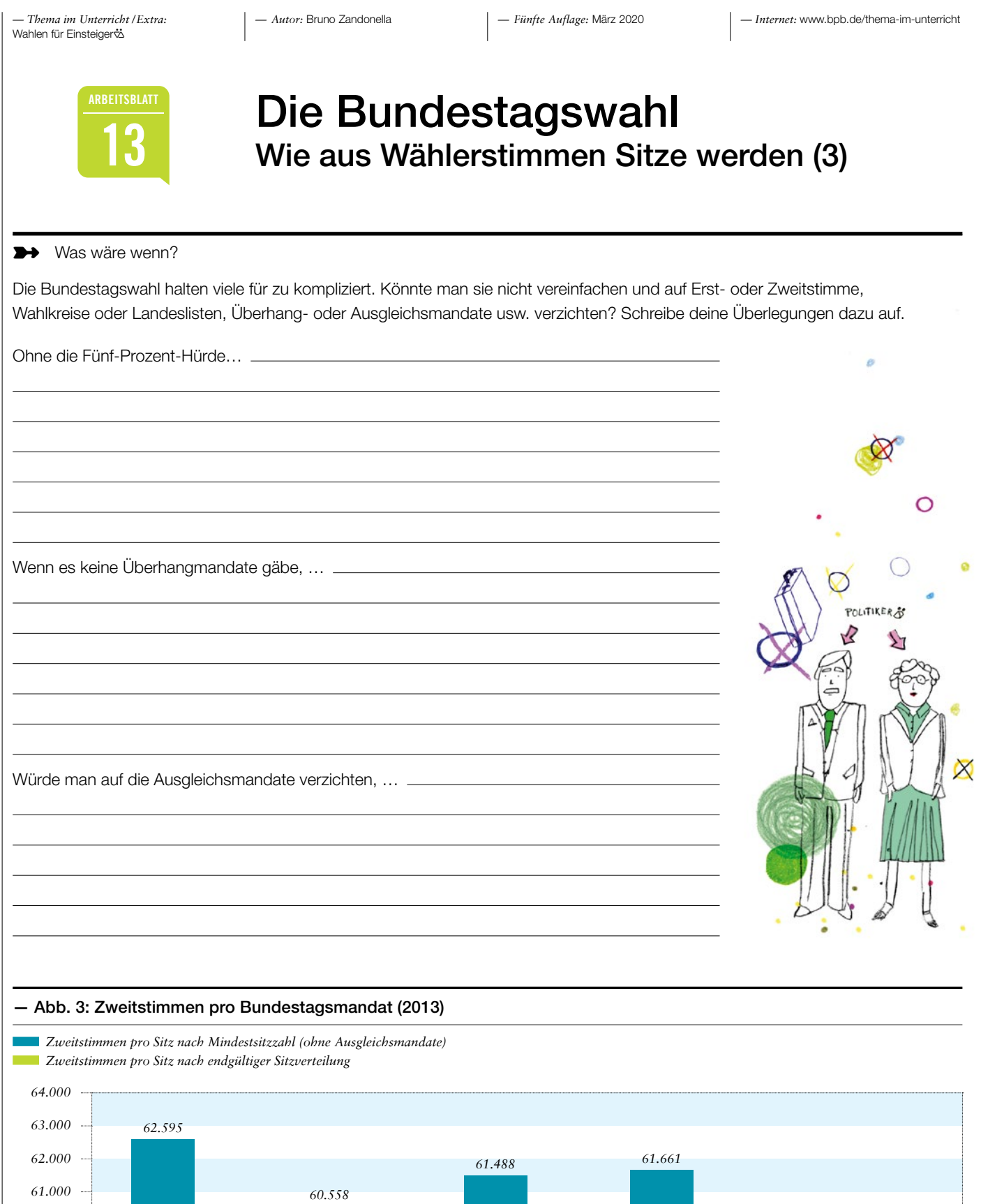

*SPD*

*58.302*

*CDU*

*58.517*

*CSU*

*57.921 57.921*

*GRÜNE*

*58.636*

*— Quelle:* Bundeswahlleiter (Stand: 3.8.2015), Berechnung: Bruno Zandonella; © Leitwerk

*58.683*

*DIE LINKE*

*60.000 59.000 58.000 57.000*

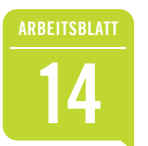

## **<sup>14</sup>** Einfacher, effektiver und gerechter? Vorschläge zur Reform des Wahlrechts

**→** 1. Die folgende Liste enthält Ideen für eine mögliche Reform der Bundestagswahlen. Kreuze die Vorschläge an, die dir sinnvoll erscheinen.

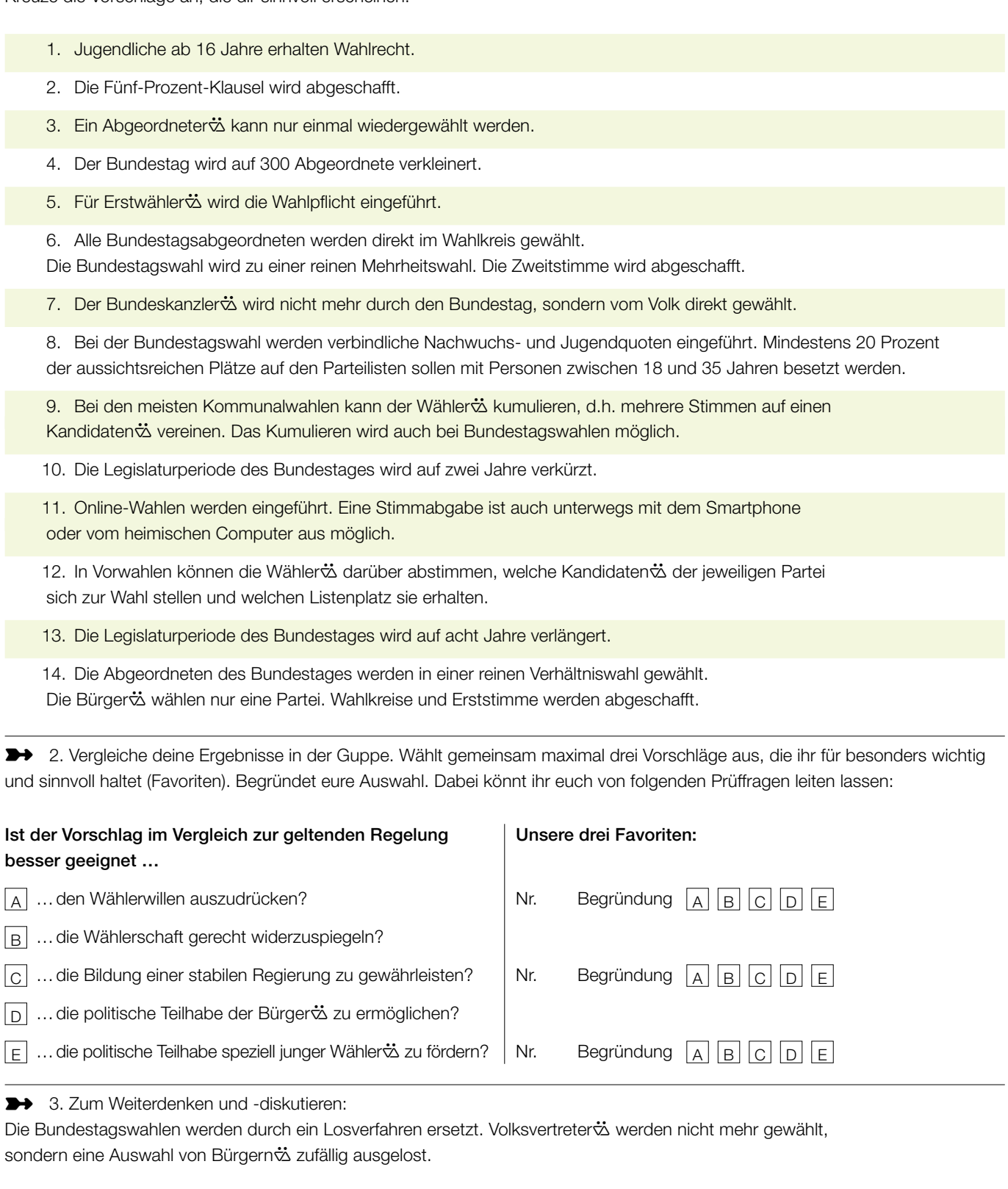

*— Thema im Unterricht /Extra:* Wahlen für Einsteiger

*— Autor:* Bruno Zandonella

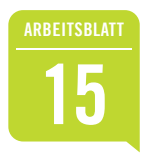

## **<sup>15</sup>** Wahlrecht auch für Kinder und Jugendliche?

Für die Bundestagswahl 2017 waren 61,69 Millionen Personen wahlberechtigt. In Deutschland lebten damals 82,52 Millionen Menschen. Jeder $\ddot{\omega}$  Vierte war also vom Wahlrecht ausgeschlossen. Nicht wahlberechtigt waren 10 Millionen Ausländerto, aber auch 13,6 Millionen deutsche Kinder und Jugendliche.

Widerspricht das nicht dem demokratischen Grundsatz einer allgemeinen Wahl nach Art. 38 GG? Andererseits bestimmt das Grundgesetz auch, dass nur Personen wahlberechtigt sind, die das 18. Lebensjahr vollendet haben \*. Viele möchten aber nicht so lange auf ihr Wahlrecht warten. Sie fordern, dass das Mindestalter bei Wahlen abgesenkt oder sogar ganz abgeschafft wird.

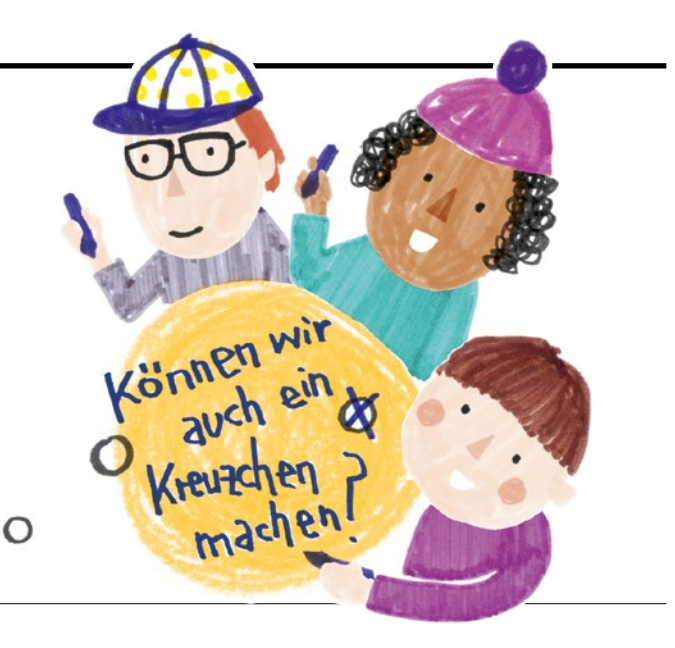

#### ➼ 1. Was meinst du? Stimme ab:

#### — Stimmzettel: Änderung des Wahlrechts

*Ich stimme für folgende Änderung des Wahlrechts:*

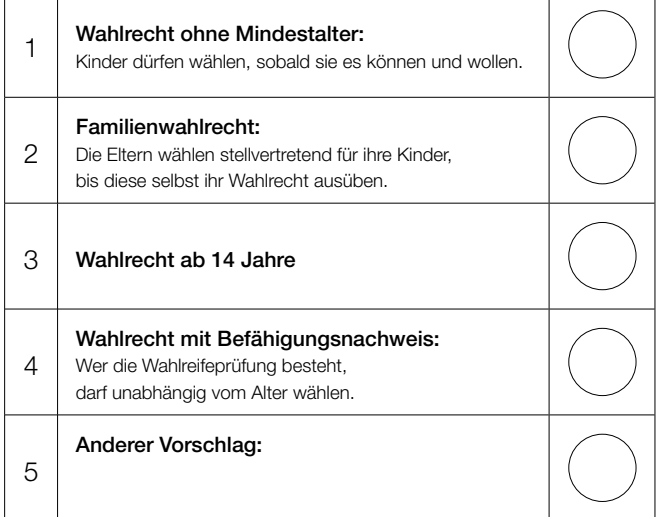

*Ich bin für die Beibehaltung des bisherigen Wahlalters:*

6 | Wahlrecht ab 18 Jahre

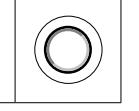

➼ 2. Begründe deine Entscheidung in einer kurzen Stellungnahme und eröffne damit eine Pro- und Contra-Debatte über die Vorschläge zur Wahlrechtsänderung.

#### — Ein Streitgespräch:

*Familie Huber auf dem Weg zum Wahllokal.*

Lisa (16 Jahre): "Warum darf *ich* eigentlich nicht wählen, wo doch alle Politikerts sagen, dass es um unsere Zukunft geht. Klimawandel, Energiewende, Digitalisierung usw. – das betrifft mich doch mehr als Oma und *die* darf wählen."

Herr Huber: "Mag sein. Aber wer wählt, muss auch Bescheid wissen. Und was die Politik betrifft, so sind die meisten Jugendlichen ahnungslos."

Lisa: "Aber der Maier von gegenüber hat doch auch keine Ahnung von Politik, sagst du jedenfalls immer!

Frau Huber: "Man könnte ja einen Reifetest fürs Wählen einführen."

Timo (13 Jahre): "Genau! Da wär ich dabei. So viel wie manche Erwachsene weiß ich längst."

Herr Huber: "Wahlrecht für Kinder? Das fehlte gerade noch! Kinder kann man doch ganz leicht manipulieren. Die wählen doch nur den, der die meisten Gummibärchen verteilt."

 $\vert \textbf{v} \vert$ 

Lisa: "Besser als nichts. Als Erwachsener $\ddot{\omega}$  kriegst du ja nicht mal Gummibärchen. Oder wie war das mit den Wahlgeschenken?"

➼ 3. Setzt das Streitgespräch über das Wahlalter in verteilten Rollen fort.

\* Das aktive Wahlrecht ab 18 gilt für die Bundestagswahl und die meisten anderen Wahlen. Jugendliche ab 16 Jahren können in Brandenburg und Schleswig-Holstein den Landtag wählen und in Bremen und Hamburg die Bürgerschaft. Auch bei den Kommunalwahlen in neun Bundesländern wurde das Mindestalter auf 16 Jahre gesenkt (Stand: Februar 2017). Zum Grundsatz der allgemeinen Wahl vgl. auch Arbeitsblatt 05.

 $\blacktriangledown$ 

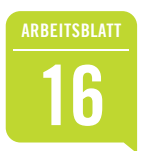

## **<sup>16</sup>** Wählen und Abstimmen Ein Kreuzchen, zwei Bedeutungen

#### **Was ist der Unterschied?**

Die repräsentative Demokratie der Bundesrepublik Deutschland setzt fast ausschließlich auf Wahlen\*. Andererseits spricht das Grundgesetz davon, dass die Staatsgewalt vom Volk "in Wahlen und Abstimmungen" ausgeübt wird (Art. 20 Abs. 2 GG). Um sich politisch zu beteiligen, gibt es in einer Demokratie grundsätzlich zwei Möglichkeiten: wählen *und* abstimmen. Aber was genau ist der Unterschied?

**→** 1. Betrachte die Stimmzettel. Handelt es sich um eine Wahl oder um eine Abstimmung?

2. Beschreibe, was "Wählen" und was "Abstimmen" bedeutet. Erkläre beide Begriffe und verdeutliche den Unterschied.

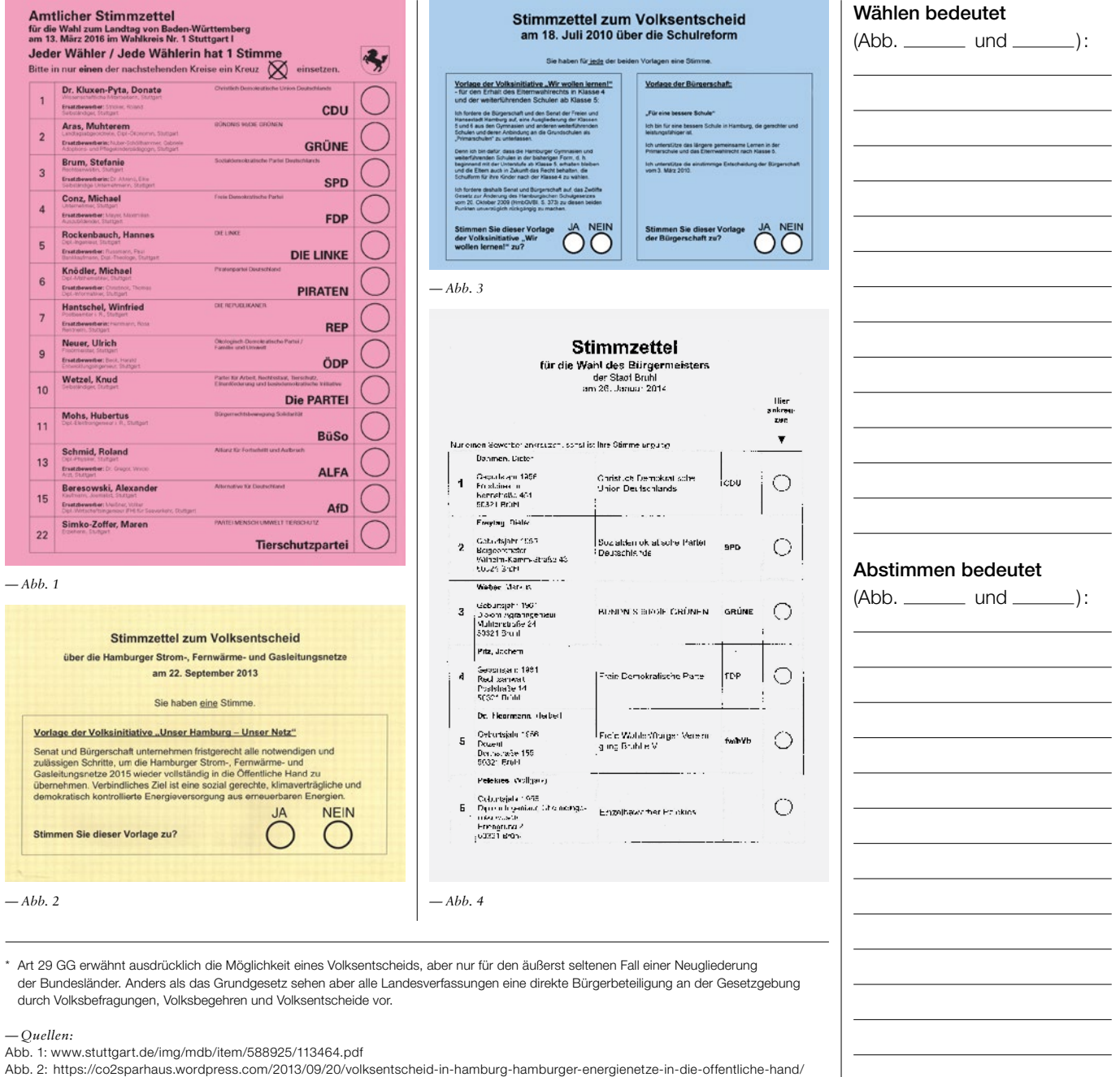

- Abb. 3: [www.direktedemokratie.com/2010/07/15/vor-dem-volksentscheid-zur-schulreform-in-hamburg/](http://www.direktedemokratie.com/2010/07/15/vor-dem-volksentscheid-zur-schulreform-in-hamburg/)
- Abb. 4: <https://wahlkreis13.files.wordpress.com/2014/01/stimmzettel-bmw-bruehl.jpg>

*— Thema im Unterricht /Extra:* Wahlen für Einsteiger#

*— Autor:* Bruno Zandonella

 $\overline{\mathbf{v}}$ 

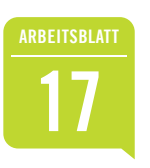

## Mehr direkte Demokratie wagen?

#### **Argumente für und gegen direkte Demokratie**

Die Bundesrepublik ist eine repräsentative Demokratie. Die Bürger $\dot{\infty}$  wählen Abgeordnete als ihre Repräsentanten $\dot{\infty}$  (= Vertreter $\dot{\infty}$ ), die dann im Parlament alle politischen Entscheidungen treffen. Vielen genügt es aber nicht, nur die Regierenden zu wählen. Sie wollen selbst entscheiden, wenn es um wichtige Belange für ganz Deutschland geht.

Diskutiert: Sollen Volksabstimmungen auf Bundesebene eingeführt werden?

**→** 1. Diskutieren bedeutet mehr, als abwechselnd reden. Man sollte gezielt auf die Äußerungen der Gesprächspartnert $\dot{\infty}$  eingehen. Im Folgenden findet ihr einige Meinungen über Volksabstimmungen. Markiert die Aussagen als Pro- oder Kontra-Argumente (+ und – Zeichen). Ordnet jedem Argument ein passendes Gegenargument zu und gestaltet einen sinnvollen Gesprächsverlauf.

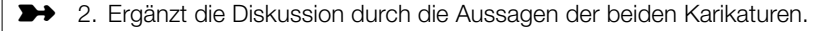

➼ 3. Welche Argumente überzeugen dich? Fallen dir weitere ein?

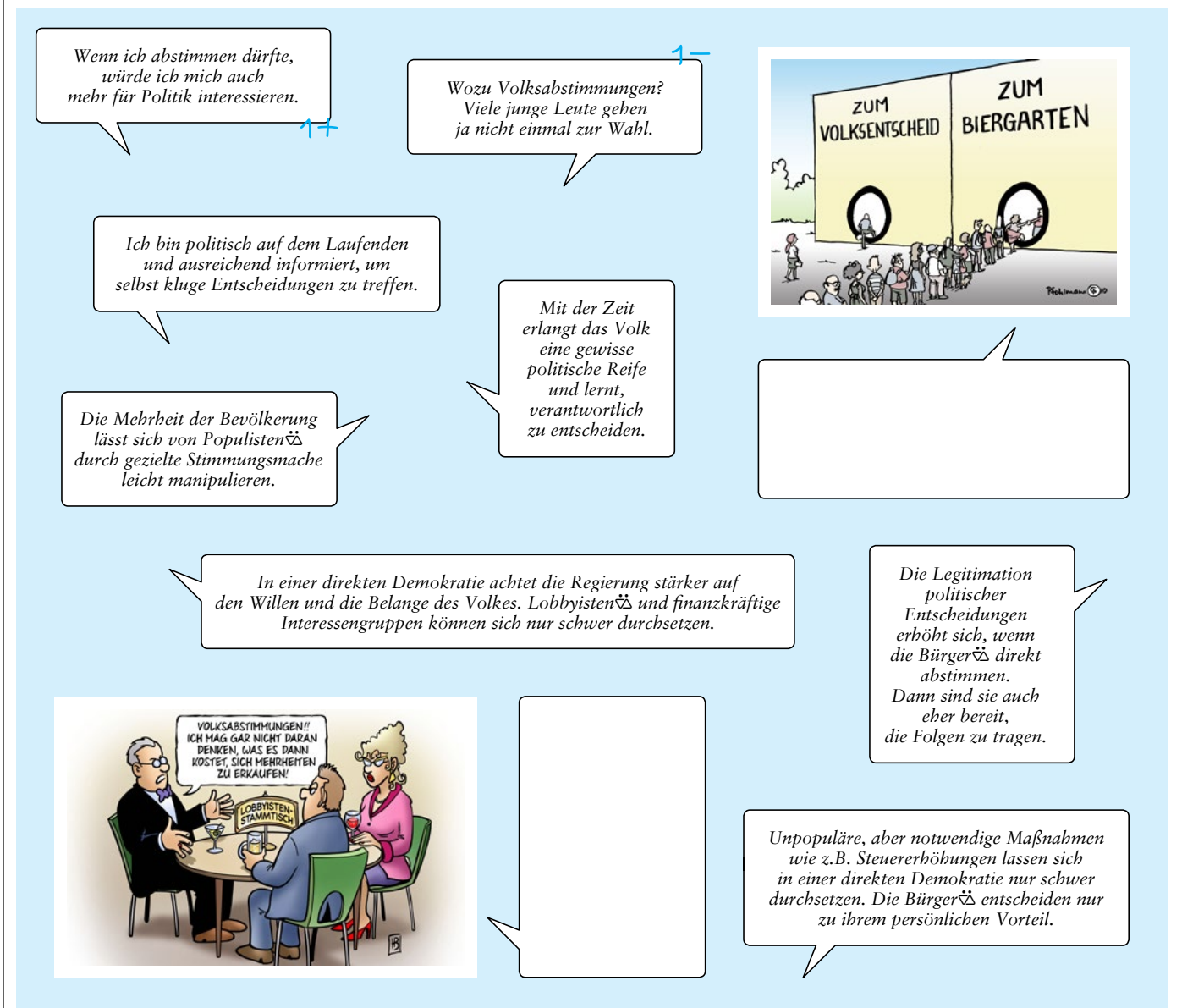

*— Tipp:* Weitere Argumente findet ihr in *Themenblätter im Unterricht* Nr. 88: "Direkte Demokratie und Bürgerbeteiligung", online unter: [www.bpb.de/shop/themenblaetter](https://www.bpb.de/shop/lernen/themenblaetter/)/

(unten)

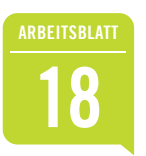

## **<sup>18</sup>** Mit-, ein-, aufmischen Wie können wir politisch Einfluss nehmen?

Die Teilnahme an Wahlen ist die häufigste Form politischer Partizipation (Beteiligung). Es gibt aber noch viele andere Wege, politisch aktiv zu sein. Doch welche sind erfolgreich? Und welche passen zu mir?

➼ 1. Gib zunächst deine persönliche Einschätzung und Erfahrung wieder (Tabelle Spalte 2 und 3).

**→** 2. Angenommen du verfolgst ein bestimmtes gesellschaftspolitisches Ziel. Welche Möglichkeiten der politischen Beteiligung sind dann sinnvoll und erfolgversprechend? Diskutiert diese Frage in der Gruppe und geht folgendermaßen vor:

a) Einigt euch in der Gruppe auf eines der aufgeführten Ziele oder formuliert selbst ein eigenes.

- Gruppe 1: ein Jugendhaus in der Gemeinde einrichten
- Gruppe 2: das Wahlalter bei der Bundestagswahl auf 16 Jahre senken
- Gruppe 3: die Studiengebühren abschaffen
- Gruppe 4: die Zerstörung des Regenwaldes bekämpfen
- Gruppe 5:

b) Einigt euch auf eine Auswahl von Möglichkeiten, die für das gewählte Ziel geeignet sind (Spalte 4).

c) Da deine Gruppe nur begrenzt Mittel und Zeit zur Verfügung hat, erreicht ihr das Ziel eher, wenn ihr eure Kräfte auf die wirkungsvollsten Partizipationsmöglichkeiten konzentriert. Wählt deshalb aus Spalte 4 die fünf Möglichkeiten aus, die am meisten Erfolg versprechen und legt in der Spalte ganz rechts eine Rangfolge 1 bis 5 fest. Vergleicht und diskutiert die Ergebnisse in der Klasse.

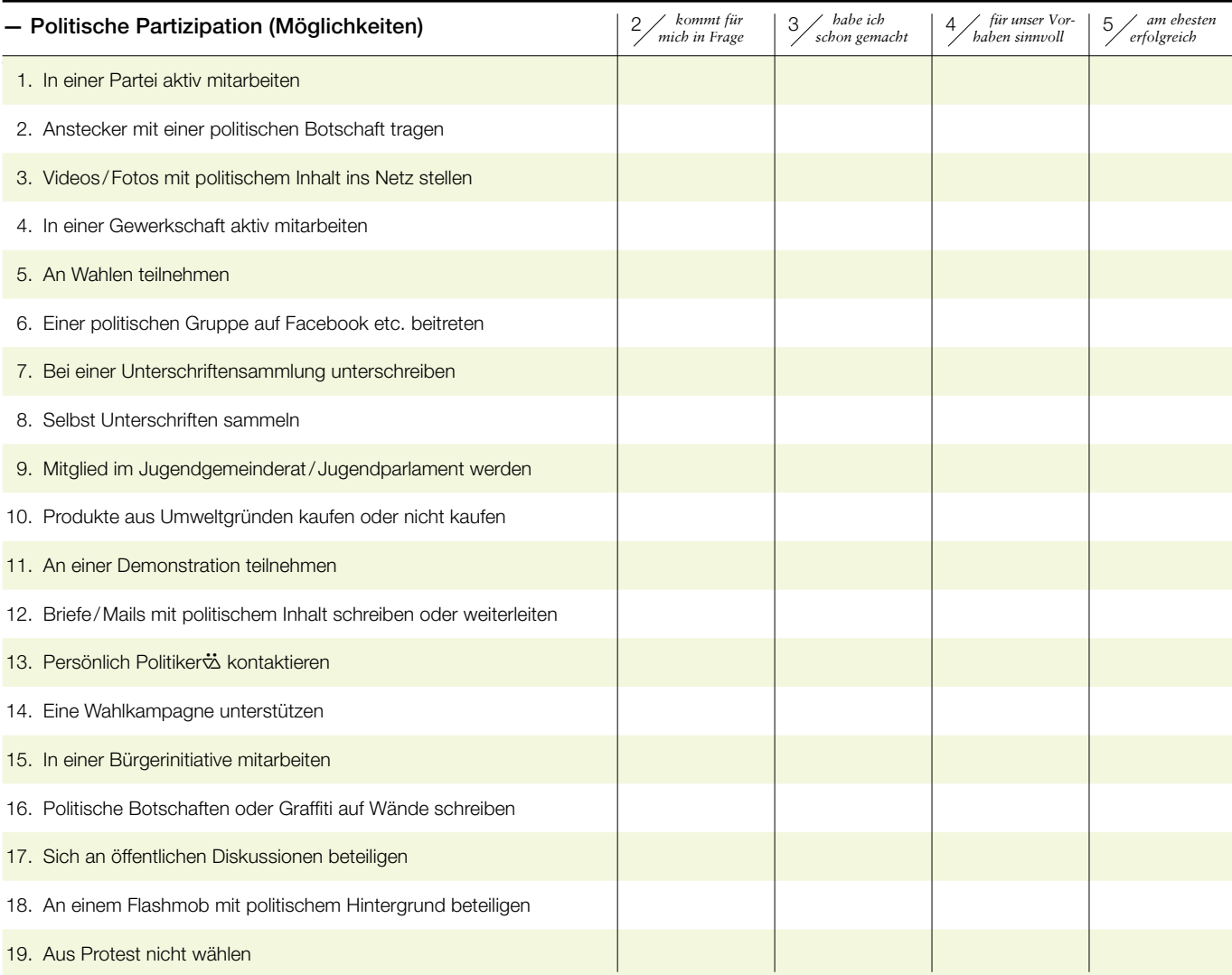

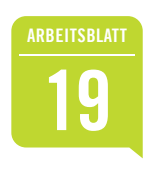

## **<sup>19</sup>** Wer wählt welche Partei?

Wer wählt wen und warum? Die Wahlforscher<br/>& untersuchen anhand von Umfragen und Wahlstatistiken, warum sich Wähler<br/>& für oder gegen eine bestimmte Partei entscheiden. Was kannst du herausfinden?

**→** Überprüfe die Behauptungen von M1 anhand der Wählerstatistik M2. Welche Aussagen lassen sich belegen, welche nicht? Streiche eindeutig falsche Aussagen durch.

 *— Tipp:* Stelle zunächst fest, ob die genannte Bevölkerungsgruppe in der Statistik aufgeführt ist. Vergleiche dann das Wahlergebnis dieser Gruppe mit dem Gesamtergebnis aller Wähler $\dot{\infty}$  der genannten Partei.

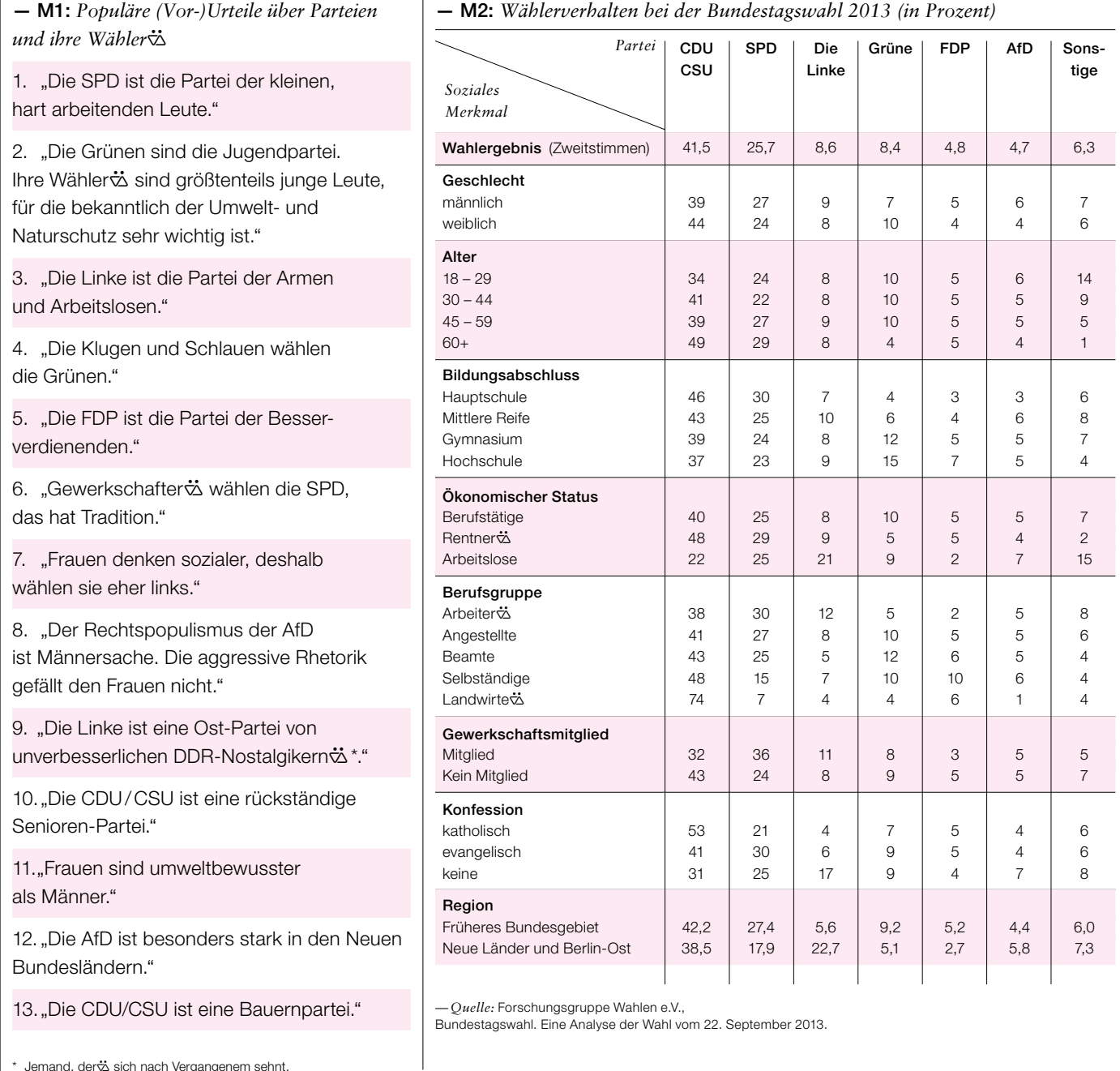

\* Jemand, der $\ddot{\omega}$  sich nach Vergangenem sehnt.

 *— Tipp:* Lesehilfe zur Tabelle M2: Die Zeile "Alter 18–29" sagt aus, dass von 100 Wählern# dieser Altersgruppe 34 die CDU/CSU, 24 die SPD, 10 die Grünen usw. wählten. Die Werte der Zeilen summieren sich auf 100 Prozent (rundungsbedingt können Abweichungen von +/–2 Prozentpunkten auftreten) (*Quelle*: Forschungsgruppe Wahlen 2013, S. 96.)

 $\overline{\phantom{a}}$ 

 $\vert \textcolor{red}{\blacktriangledown} \vert$ 

**STAMMWÄHLER** 

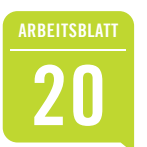

# **20 Mas beeinflusst die Was beeinflusst die Vahlentscheidung?**

- **→** 1. Welche Partei würdest du wählen, wenn heute Bundestagswahl wäre?
- 2. Warum hast du dich für diese Partei entschieden?\*

Nenne die drei für dich wichtigsten Gründe:

\* Ist es z.B. der Einfluss der Familie, deine Einstellung zu aktuellen politischen Themen oder die Beliebtheit der Spitzenkandidaten2?

➼ 3. Ergänze die untenstehende Grafik mithilfe des Textes und erkläre den Wirkungszusammenhang der Einflussfaktoren.

➼ 4. Veranschauliche den Kausalitätstrichter an einem Beispiel. Nenne dazu die konkreten Einflussfaktoren für "den" typischen Wähler $\dot{\tilde{\omega}}$  einer Partei deiner Wahl.

**— Tipp:** Hinweise darauf, welche sozialen Merkmale "typische Wähler⊷\* aufweisen, gibt dir die *Wählerstatistik M2* auf Arbeitsblatt 19.

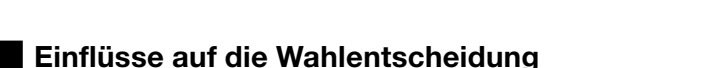

der Kirche verbunden fühlen und solchen mit einer weltlichen Ausrichtung. Sozioökonomische Spannungslinien verlaufen zwischen Wählern $\ddot{\infty}$ , die Umweltschutz- oder Wachstumszielen den Vorzug geben bzw. die wirtschaftliche Eigenverantwortung oder sozialstaatliche Umverteilung befürworten. Warum stimmen Wähler & für eine bestimmte Partei oder einen bestimmten Kandidaten &? Das Ankreuzen des Stimmzettels am Wahltag erscheint kinderleicht, ist aber nur der Endpunkt eines bisweilen komplexen Entscheidungsprozesses. Einer Wahlentscheidung liegen vielfältige Motive zugrunde. Die Wahlforschertz unterscheiden zwischen langfristigen und kurzfristigen Einflussfaktoren. Zu den langfristigen zählt die Zugehörigkeit zu einer bestimmten sozialen Schicht, z.B. der Arbeiterschaft. Wichtig sind auch wertorientierte Spannungslinien etwa zwischen Wählern $\dot{\alpha}$ , die sich

Gesellschaftliche Einflüsse können Wähler $\dot{\alpha}$  längerfristig prägen. Eine enge Parteibindung wird durch das Elternhaus, im Freundes- und Kollegenkreis oder durch die Mitgliedschaft in politischen Vereinigungen (z.B. Jugendorganisationen der Parteien) erworben und gefestigt. Stammwähler $\ddot{\infty}$ haben eine dauerhafte und auch gefühlsmäßige Bindung an "ihre" Partei entwickelt, so dass sie diese gewöhnlich wieder wählen. Im Laufe der Zeit wirkt diese Parteibindung wie ein Filter. Die Kandidaten aum Programme der "eigenen" Partei werden grundsätzlich positiver wahrgenommen und bewertet als die des politischen Gegners#. Allerdings nimmt der Anteil der Stammwähler# in jüngster Zeit ab und die Wechselbereitschaft zu.

zentrale Rolle spielen. Im Mittelpunkt des öffentlichen Interesses stehen aber meist nicht die Wahlprogramme, sondern die Kandidaten der Parteien, insbesondere wenn sie sich um das Amt des Bundeskanzlers bewerben. Am Ende können auch die persönlichen Merkmale der Kanzlerkandidaten in, ihre Vertrauenswürdigkeit, Führungsstärke oder Ausstrahlung wahlentscheidend sein, obwohl sie gar nicht direkt als Kanzlert zur Wahl stehen. Damit gewinnen die kurzfristigen Einflussfaktoren an Gewicht. Für Wechselwähler $\ddot{\infty}$  sind die aktuellen politischen Themen und die Kandidaten $\ddot{\infty}$ der Parteien ausschlaggebend. Die Fähigkeit der Parteien, bestimmte politische Probleme zu lösen, wird von den Wählern interschiedlich eingeschätzt. Von einer Partei wird erwartet, dass sie für mehr soziale Gerechtigkeit sorgt, anderen wird eher zugetraut, die innere Sicherheit zu stärken oder die wirtschaftliche Entwicklung voranzubringen. Der Wahlerfolg kann so auch davon abhängen, welche Themen im Wahlkampf eine

#### **2 Kausalitätstrichter: Einflussfaktoren des Wählerverhaltens**

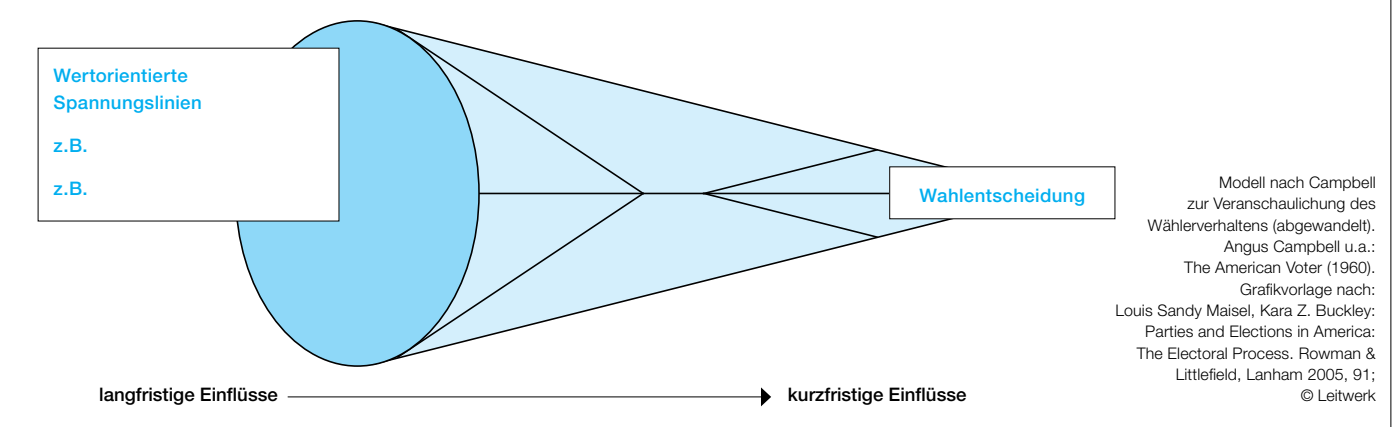

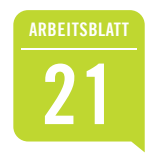

# **21** Wahlkampf zwischen<br> **21** Bürgerdialog und Marketing

#### **1 Wahlkampf im Netz und vor Ort**

Die Digitalisierung verändert auch den Wahlkampf. Die ausgiebige Nutzung von Sozialen Netzwerken und Suchmaschinen macht die Interessen der Wähler $\ddot{\infty}$  immer transparenter. Sind Wähler $\ddot{\infty}$  also nur noch eine durchschau- und manipulierbare Zielgruppe für ausgefeilte PR-Maßnahmen? Bleibt der Dialog mit dem Bürgert auf der Strecke?

#### – **M1:** Gläserne Wähler**ٽ**

Das "Targeting"\* von Wählergruppen hat das Potenzial, Wahlkämpfe nachhaltig zu verändern. Nie zuvor konnte ein Teil der Wahlberechtigten so exakt digital vermessen und angesprochen werden. Für Facebook mit seinem riesigen Datenschatz sind seine Nutzer gläsern, auch als Wähler. Es weiß mehr über seine Nutzer als jede Partei über ihre Anhänger. Das kann man Facebook nur bedingt vorwerfen: Seine Nutzer offenbaren sich völlig freiwillig. Klick für Klick. Wenn Facebook diese Daten für Politiker und Parteien verwertbar macht, können diese gezielt Meinungen beeinflussen und manipulieren. (...) Facebook macht der Politik dieselben kostenpflichtigen Angebote wie anderen Werbekunden – möglich sind, bei entsprechendem Budget, immense Reichweiten, vergleichbar jenen populärer TV-Sendungen. Daneben ist auch eine maßgeschneiderte Ansprache gewünschter Zielgruppen buchbar. Nach zahllosen Kriterien können die Politikwerbekunden Nutzer filtern, um sich eine ideale Zielgruppe für bestimmte politische Botschaften zusammen zu klicken – etwa nach Wohnort oder Alter. Man kann ganz konkret "frischgebackene Eltern" ansprechen oder Männer, die "seit einer Woche von einer Reise zurück" sind. Facebook weiß offenbar, ob sich die Nutzer für Bildungspolitik oder neue Technologien interessieren. Oder was sie gerade so netto verdienen.

*— Quelle:* DER SPIEGEL 9 / 2017, S. 28 ff. \* Targeting: engl. "Zielgruppenansprache" (von target, engl. "Ziel")

**■**<br>■ 1. Erkläre, wie "Targeting" im Wahlkampf eingesetzt werden kann (M1).

➼ 2. Vergleiche die Online-Wahlwerbung mit dem Straßenwahlkampf (M1, M2). Welche Rolle spielen die Wähler $\ddot{\ddot{\omega}}$ ?

**→** 3. "Wahlen gewinnt, wer die besseren Daten hat." – "Wahlen gewinnt, wer die besseren Argumente hat." Welcher Aussage stimmst du zu?

#### **2 Funktionen und Mittel des Wahlkampfs**

#### Parteien wollen…

- 1. ...über ihre Programme und Kandidaten informieren
- 2. ... für sich und ihre Kandidaten $\dot{\mathbf{\ddot{\in}}}$  werben
- 3. …die eigenen Anhänger  $\ddot{\omega}$  für den Wahlkampf mobilisieren
- 4. …Wechselwähler $\ddot{\varphi}$  für sich gewinnen
- 5. …Nichtwählert zum Wählen aktivieren

#### Wählertö wollen.

- 6. …sich über Parteien informieren
- 7. ...Politiker☆ kritisieren
- 8. …ihre Meinungen und Interessen artikulieren

#### — M2: *Straßenwahlkampf*

#### SPD-Generalsekretärin Katarina Barley:

"Das direkte, unvoreingenommene Gespräch ist das einzige verfügbare Wundermittel gegen gezielte Fehlinformation, Hass und Hetze."

#### CDU-Generalsekretär Peter Tauber:

"Wichtiger als das Reagieren auf Fake-News ist, auf die Bürger zuzugehen." Dies werde im Internet geschehen, aber vor allem "in Fußgängerzonen, an den Haustüren und an Wahlkampfständen".

#### *— Quelle:* Stuttgarter Zeitung 30.12.2016, S. 2.

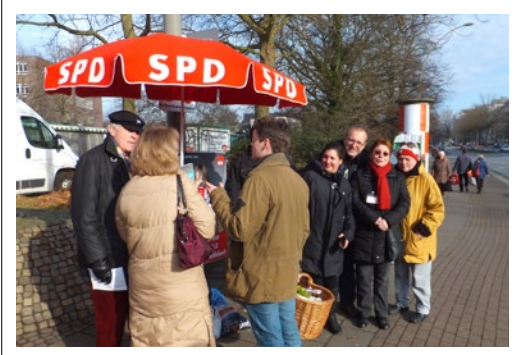

*— Abb.:* Info-Stand am Lohbrügger Markt

#### — Wozu dient der Wahlkampf? — Wo begegnet dir Wahlwerbung?

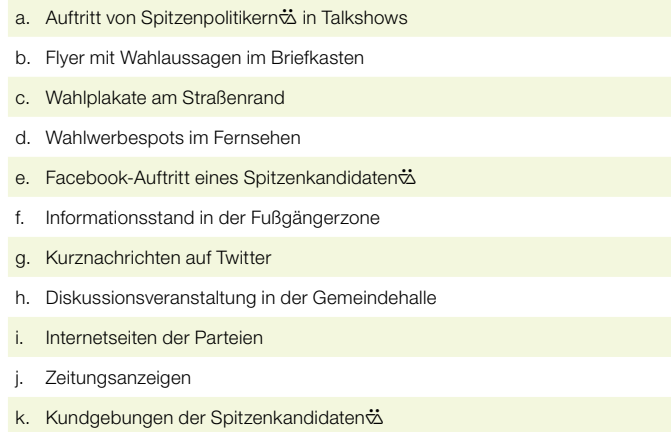

➼ 1. Welches Mittel (a– <sup>l</sup>) eignet sich gut, um die Wahlkampfziele (1–8) zu erreichen? Ordne zu, z.B.: 6f, …

 $\mathbf{L}$ .

2. Diskutiert: Sind Wahlkämpfe wichtig für die politische Auseinandersetzung in einer Demokratie?

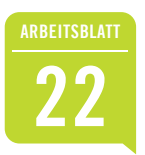

## **Roboter als Wahlkämpfer**  $\ddot{\sim}$  **? (1)**

Social Bots sind "von Menschen programmierte Software-Roboter"\*, die automatisiert in Sozialen Netzwerken bestimmte Aufgaben übernehmen. Als Meinungs- oder Propaganda-Bots können sie die öffentliche Meinung beeinflussen. Einige Expertents sagen, dass solche Bots bereits in den amerikanischen Präsidentschaftswahlkampf 2016 eingegriffen haben. Können die Meinungs-Roboter auch auf die Wahlen bei uns Einfluss nehmen?

➼ 1. Gefährden Social Bots die Demokratie? Beschreibe, wie sich die Verwendung von Meinungs-Robotern bei Wählkämpfen auswirken könnte (M1, M2).  $\overline{\mathbf{r}}$ 

— M1: *Wahlsieg durch Falschmeldungen?*

Was sind 100 Euro im Wahlkampf wert? Das Geld reicht, um eine Straße zu plakatieren oder 250 Kugelschreiber zu verteilen. Eine Partei könnte auch Facebook-Werbung schalten und auf Likes hoffen. Allerdings käme niemand auf die Idee, einen Menschen zu bezahlen, damit er vor dem Brandenburger Tor gegen Ausländer demonstriert. Im Netz ist das anders. Für wenig Geld kann sich dort jeder eine ganze Demonstranten-Armee leisten.

Sie heißen Social Bots und geben vor, echte Menschen zu sein. Kleine Programme, die im Netz automatisiert Botschaften verbreiten, zum Beispiel über Fake-Accounts auf Twitter oder Facebook. Das Verlockende: Wer sich nicht total dämlich anstellt, wird nie dabei erwischt, dass er Meinungsroboter für sich arbeiten lässt. (…) [Die Social] Bots können durch unzählige Fake-Kommentare beeinflussen, womit sich Politiker und Medien befassen. Gleichzeitig können sie andere Themen unterdrücken, indem sie mit ihrer schieren Masse einen Hashtag kapern \*\*.

Stellen wir uns das folgende Szenario vor: Es ist der Tag der Bundestagswahl. An einem Bahnhof explodiert eine Bombe. In den sozialen Medien verbreitet sich rasend schnell die Falschmeldung, dass Angela Merkel persönlich von den Anschlagsplänen gewusst habe, aber vor der Wahl keine Razzien in Flüchtlingsheimen durchführen lassen wollte. Bots heizen die Stimmung zusätzlich auf und fordern Überwachung und Politiker, die hart durchgreifen. Sie teilen die Nachricht überall.

*— Quelle:* Jenna Behrends, "Roboter gefährden unsere Demokratie. So sollten wir uns wehren", www.bento.de, 22.11.2016.

#### — M2: *Moderne Wahlkampfplanung?*

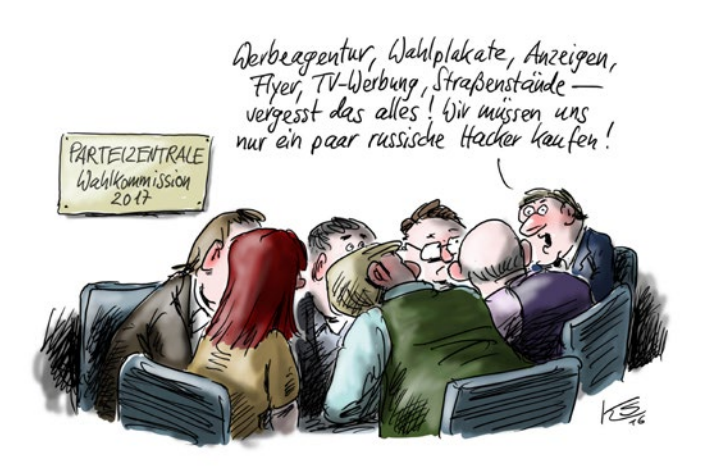

Simon Hegelich, "Invasion der Meinungs-Roboter", 2016,

[www.kas.de/wf/doc/kas\\_46486-544-1-30.pdf?161021112447.](http://www.kas.de/wf/doc/kas_46486-544-1-30.pdf?161021112447) "mit dem Ziel diesen mit anderen Inhalten zu füllen, ihn unbenutzbar zu machen oder gar im Sinne des Steuernden $\ddot{\infty}$  komplett zu übernehmen." Markus Reuter, "Fake-News, Bots und Sockenpuppen – eine Begriffserklärung", [www.netzpolitik.org](https://netzpolitik.org/), 29.11.2016.

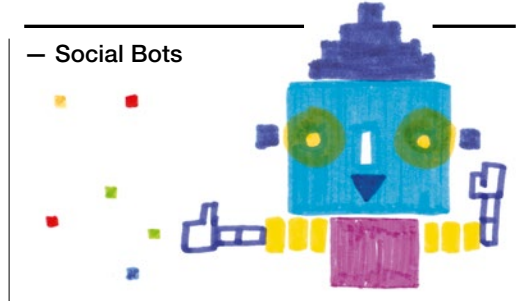

Das Wort "Bot" steht als Kurzform für den englischen Begriff "Robot" (Roboter). Bots sind Computerprogramme, die automatisiert bestimmte Aufgaben, z.B. in den Sozialen Netzwerken, erfüllen. Sie können als technische "Helferlein" im Alltag agieren, indem sie z.B. aus einem Blog-Eintrag einen Tweet erstellen, ohne dass dieser vom Inhaber $\ddot{\omega}$ des Twitter-Accounts erst selbst formuliert werden muss.

Sie können aber auch durch massenhaftes Teilen, Liken oder Kommentieren die öffentliche Diskussion in eine bestimmte Richtung beeinflussen. Dafür täuschen sogenannte Meinungs-Bots vielfach komplette menschliche Identitäten in Fake-Accounts vor ("fake": engl. Fälschung). Sie treten dann im Internet wie echte Menschen auf, können aber von anderen Nutzern $\ddot{\sim}$  meist nicht als Roboter identifiziert werden.

Ihre Aufgabe kann z.B. sein, immer dann Überschrift und Link zum Artikel einer bestimmten Online-Zeitung zu posten, wenn die Überschrift das Wort "Terror" enthält und diesen Post dann mit dem Hashtag *#LieberSicherAlsFrei* zu versehen.

Solche Social Bots können auch daraufhin programmiert sein, Nutzernö nach einem bestimmten Muster Freundschaftsanfragen zu senden, beispielsweise wenn diese Nutzertä bestimmte Posts oder Personen gelikt haben oder bestimmte Hashtags nutzen. Oder: Die Bots liken selbst alle Facebook-Posts bestimmter Nutzer  $\ddot{\sim}$  oder mit einem bestimmten Schlagwort (z.B. "Gutmensch").

Schwierig ist dabei technisch und damit auch rechtlich die Abgrenzung vom kleinen "Helferlein" zum Meinungs-Bot.

*— Quelle:* bpb, in Anlehnung an [https://netzpolitik.org/2016/](https://netzpolitik.org/2016/fakenews-social-bots-sockenpuppen-begriffsklaerung/) [fakenews-social-bots-sockenpuppen-begriffsklaerung](https://netzpolitik.org/2016/fakenews-social-bots-sockenpuppen-begriffsklaerung/); hier gibt es u.a. Tipps, wie Nutzerto Bots erkennen können.

 *— Tipp:* Viele weitere Tipps und Links zu Social Bots, Fake News und wie jeder $\ddot{\omega}$ Nutzer $\ddot{\sim}$  damit umgehen kann,

gibt es unter [www.bpb.de/lernen/243064](https://www.bpb.de/lernen/243064)

und bei [botswatch.de,](http://www.botswatch.de) [hoaxmap.org](http://hoaxmap.org) und [https://www.mimikama.at/allgemein/fake](https://www.mimikama.at/allgemein/fake-news-erkennen/)[news-erkennen/.](https://www.mimikama.at/allgemein/fake-news-erkennen/)

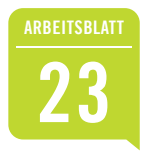

## **Roboter als Wahlkämpfer**  $\ddot{\infty}$ **? (2)**

#### **Wie umgehen mit Fake-News und Social Bots?**

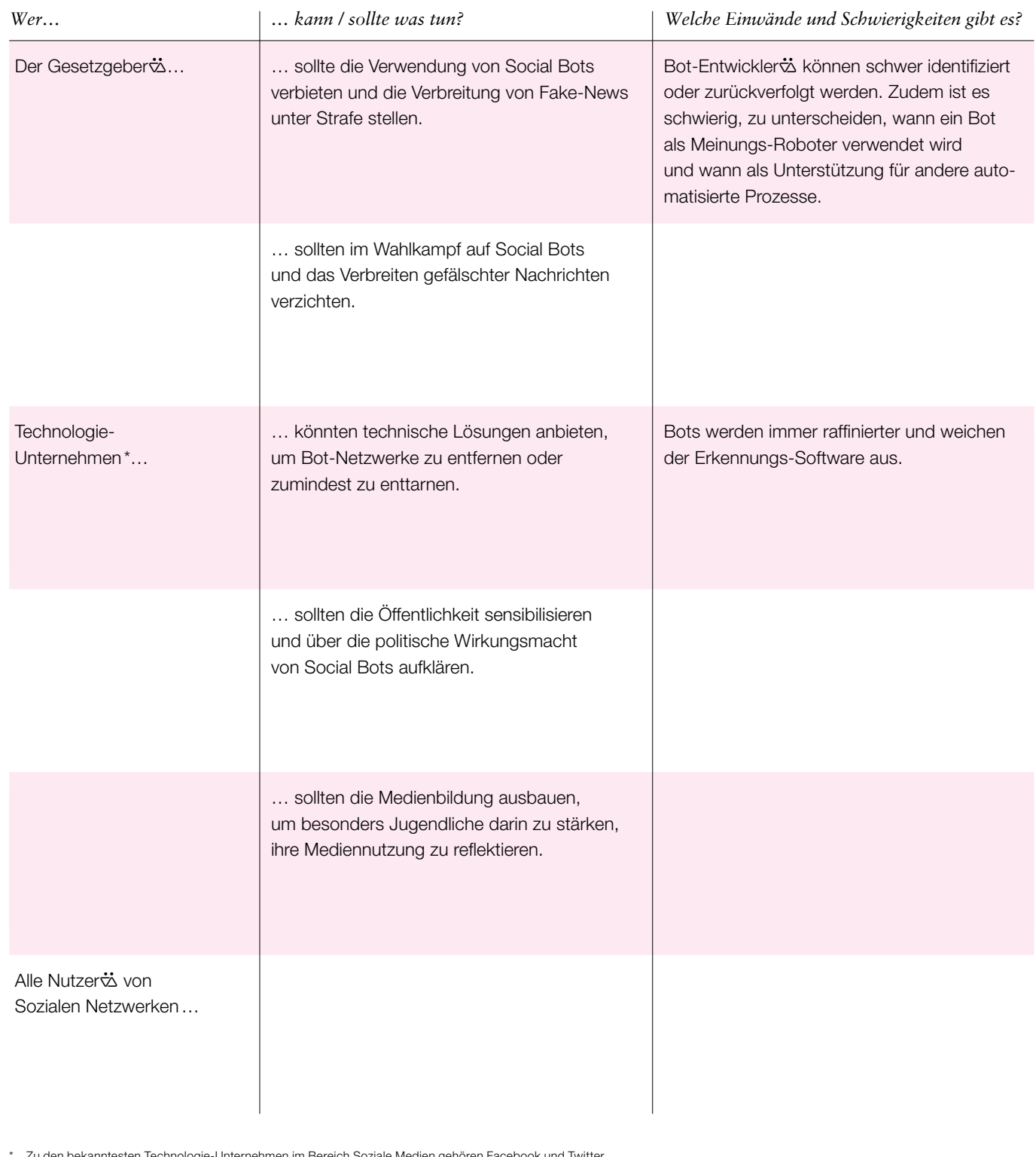

en Technologie-Unternehmen im Bereich Soziale Medien gehören Facebook und Twitter.

➼ 2. Schau dir die Tabelle an. Ergänze und erörtere die Lösungsvorschläge.

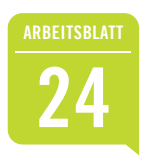

## **<sup>24</sup>** Wahlkreuzworträtsel

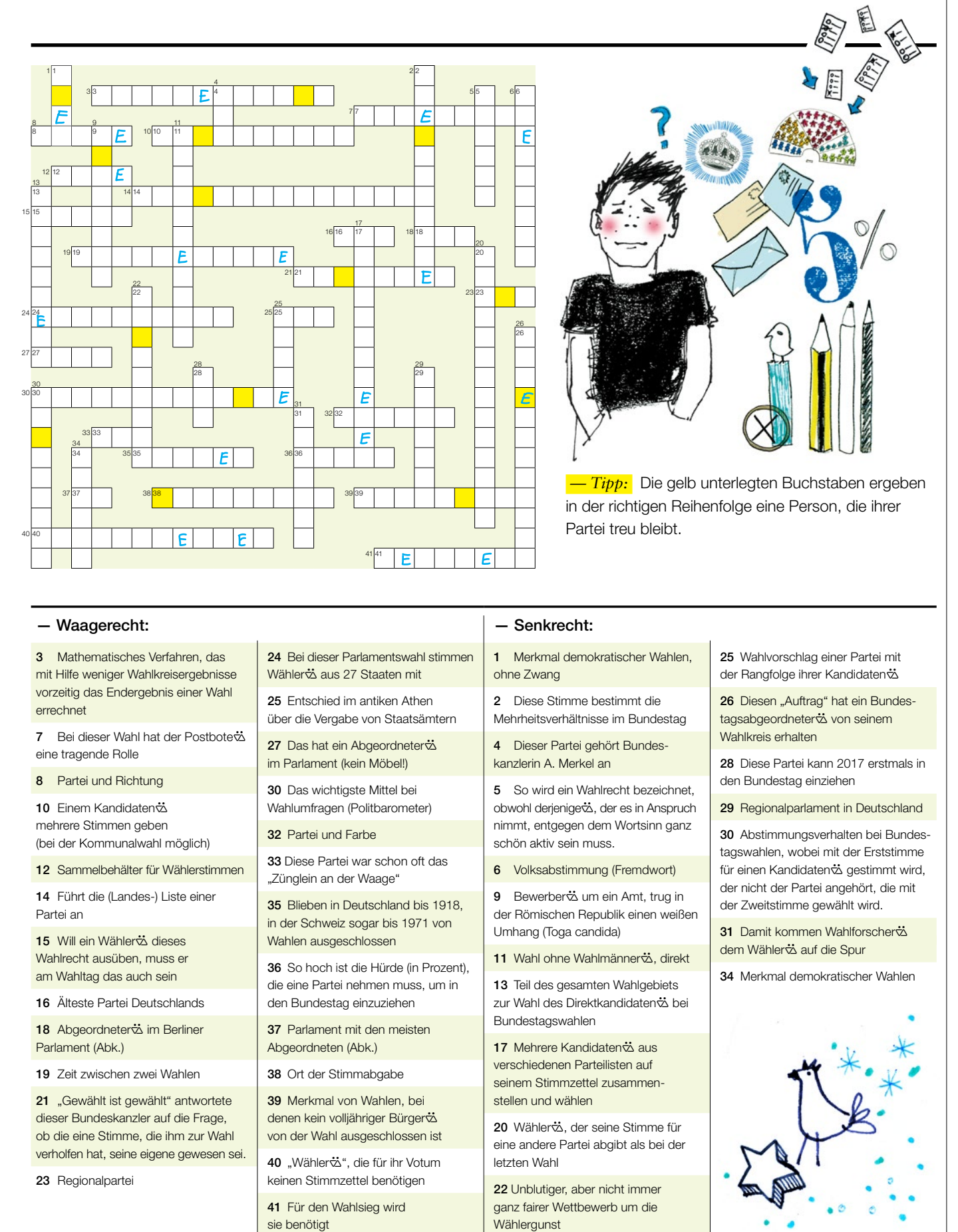

Der Timer – Notizkalender für das ganze Schuljahr 160 Seiten, spannend, werbefrei! Jedes Jahr im Juni NEU! www.bpb.de/timer — Instagram: @bpb\_timer

#### **Fax-Bestellblatt (03 82 04) 6 62 73  E-Mail: [bestellungen@shop.bpb.de](mailto:bestellungen%40shop.bpb.de?subject=)**

Das Bestellblatt kann auch in einem Fensterumschlag per Post verschickt werden. Bitte ausreichend frankieren!

Jetzt bestellen!

#### *— Versandbedingungen im Inland:*

Sendungen bis 1 kg sind versandkostenfrei. Bei Paketsendungen innerhalb Deutschlands entstehen dem Besteller $\ddot{\infty}$  Versandkosten in Höhe von 5,00 Euro pro Paket (max. 20 kg pro Paket). Großbestellungen ab 100 kg werden per Spedition ausgeliefert. Verbraucher & haben ein vierzehntägiges Widerrufsrecht. Machen Sie von Ihrem Widerrufsrecht Gebrauch, so tragen Sie die unmittelbaren Kosten der Rücksendung der Medien. Detaillierte Informationen z.B. bei Versand ins Ausland, Speditionskosten, zu den Zahlungsbedingungen (nur Überweisung möglich!), den Lieferzeiten und dem Widerrufsrecht erhalten Sie in unserem Online-Shop unter [www.bpb.de/shop](mailto:https://www.bpb.de/shop/?subject=) sowie telefonisch unter +49 (0)228-99515-0.

> An den: Publikationsversand der Bundeszentrale für politische Bildung/bpb Postfach 501055

18155 Rostock

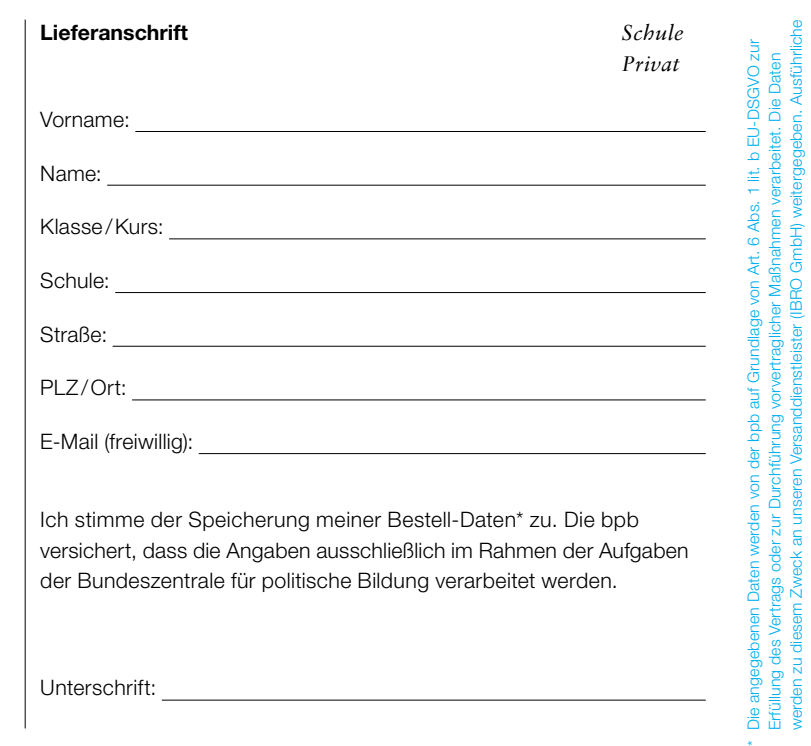

werden zu diesem Zweck an unseren Versanddienstleister (IBRO GmbH) weitergegeben. Ausführliche Informationen zu Datenschutz und Betroffenenrechten finden Sie hier: www.bpb.de/datenschutz.

mationen zu Datenschutz und Betroffenenrechten finden Sie hier: www.

#### — Logbuch Politik

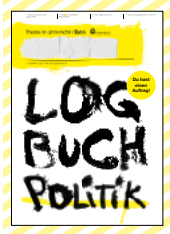

#### Du hast einen Auftrag! 64 Seiten zum Vollschreiben, Kritzeln, Einkleben: Notiere deine Beobachtungen im Alltag,

tausche dich aus und finde heraus, wo dein Leben überall Berührung mit politischen Themen hat!

Logbuch Politik Bestell-Nr. 5339

Bitte senden Sie mir:

#### *— Thema im Unterricht/Extra: Arbeitsmappen*

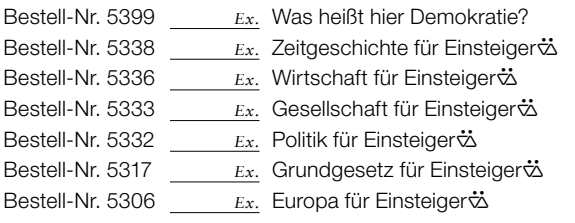

#### *—Falter*

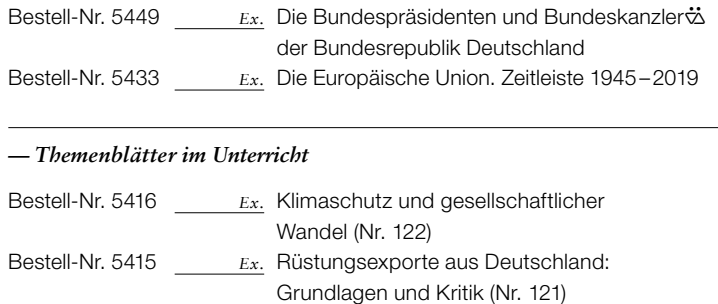

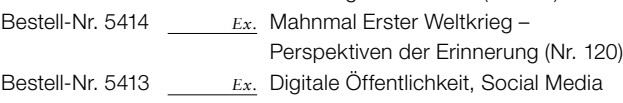

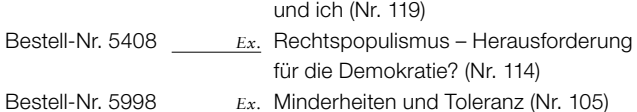

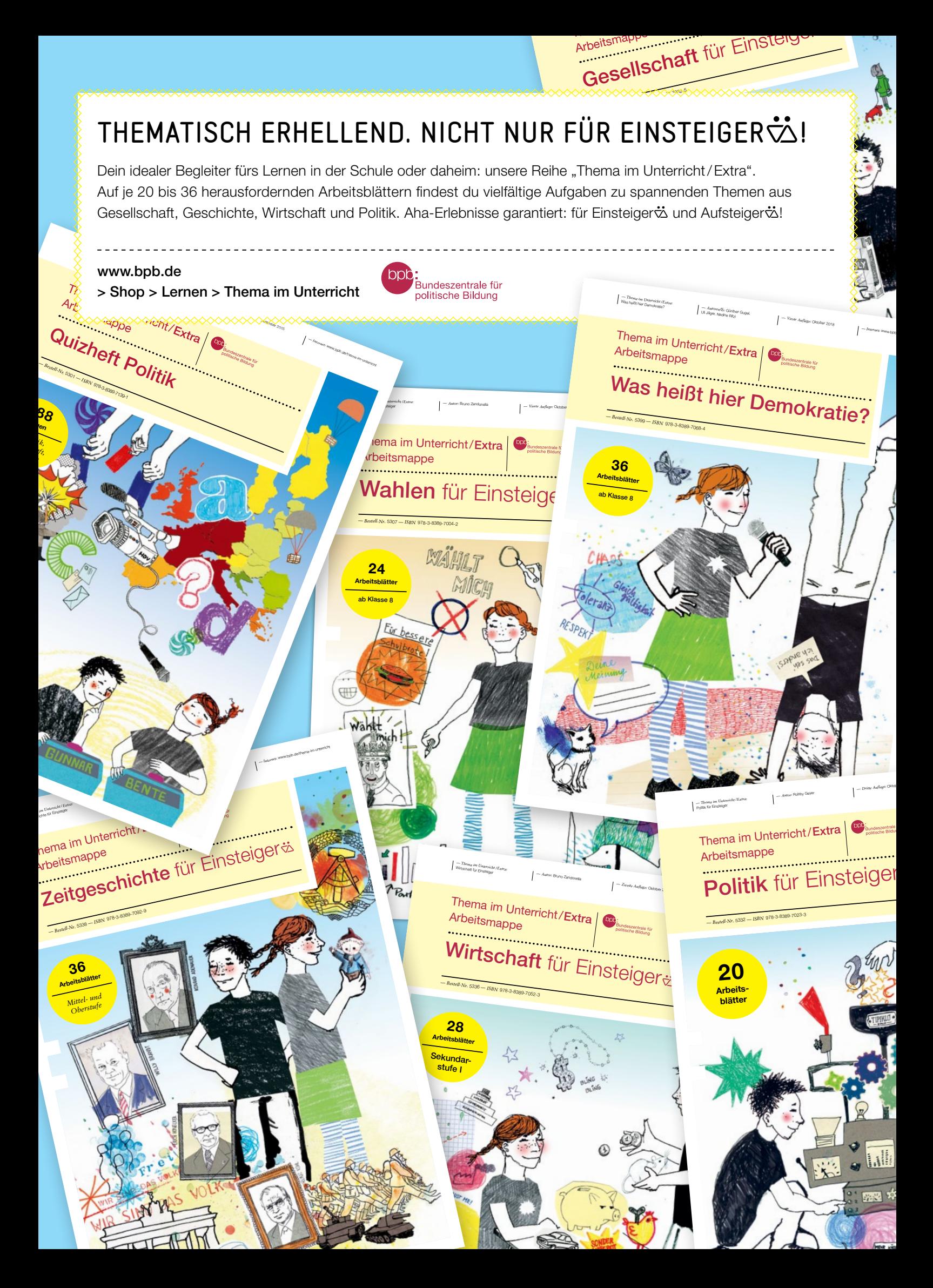